# <span id="page-0-0"></span>Perturbative methods in gravity theory A computer algebra approach

#### Manuel Hohmann

Laboratory of Theoretical Physics - Institute of Physics - University of Tartu Center of Excellence "The Dark Side of the Universe"

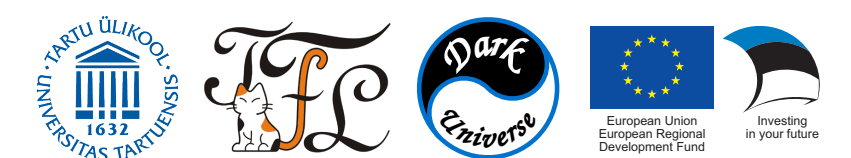

#### Albert Einstein Institute - 5. August 2021

# <span id="page-1-0"></span>**Outline**

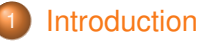

- [Classes of metric-affine geometries](#page-8-0)
- **[Perturbations of fundamental fields](#page-22-0)**

- **O** [Overview of the PPN formalism](#page-33-0)
- *xPPN*[: implementation of the PPN formalism using](#page-61-0) *xAct*

- Cosmological background geometry and  $3 + 1$  split
- [Gauge-invariant cosmological perturbations in teleparallel gravity](#page-118-0)
- [Computer algebra approach](#page-143-0)

- Perturbative approach to the study of gravity theories:
	- Consider approximation of gravitational field around well-known, simple, exact solution.
	- Background solution assumed to be symmetric (Minkowski, cosmological, spherical. . . )
	- Characterizes gravity theories by dynamics of the perturbations.
	- Dynamics of perturbations related to observations (CMB, gravitational waves. . . ).

- Perturbative approach to the study of gravity theories:
	- Consider approximation of gravitational field around well-known, simple, exact solution.
	- Background solution assumed to be symmetric (Minkowski, cosmological, spherical. . . )
	- Characterizes gravity theories by dynamics of the perturbations.
	- Dynamics of perturbations related to observations (CMB, gravitational waves. . . ).
- Generic properties of perturbative approaches:
	- Solve field equations with increasing perturbation order, improve on each step.
	- Equations inherit symmetry of the background solution and often simplify.
	- Equations may become coupled and difficult to disentangle at higher orders.
	- Numerous relations and transformation rules needed to solve equations.

- Perturbative approach to the study of gravity theories:
	- Consider approximation of gravitational field around well-known, simple, exact solution.
	- Background solution assumed to be symmetric (Minkowski, cosmological, spherical. . . )
	- Characterizes gravity theories by dynamics of the perturbations.
	- Dynamics of perturbations related to observations (CMB, gravitational waves. . . ).
- Generic properties of perturbative approaches:
	- Solve field equations with increasing perturbation order, improve on each step.
	- Equations inherit symmetry of the background solution and often simplify.
	- $\frac{1}{2}$  Equations may become coupled and difficult to disentangle at higher orders.
	- Numerous relations and transformation rules needed to solve equations.

Implement generic perturbative formalisms using computer tensor algebra.

- Perturbative approach to the study of gravity theories:
	- Consider approximation of gravitational field around well-known, simple, exact solution.
	- Background solution assumed to be symmetric (Minkowski, cosmological, spherical. . . )
	- Characterizes gravity theories by dynamics of the perturbations.
	- Dynamics of perturbations related to observations (CMB, gravitational waves. . . ).
- Generic properties of perturbative approaches:
	- Solve field equations with increasing perturbation order, improve on each step.
	- Equations inherit symmetry of the background solution and often simplify.
	- $\frac{1}{2}$  Equations may become coupled and difficult to disentangle at higher orders.
	- Numerous relations and transformation rules needed to solve equations.
- Implement generic perturbative formalisms using computer tensor algebra.
- Approach in this talk: implementation as packages using *xAct* for Mathematica:
	- Mathematica offers powerful routines for symbolic calculations.
	- *xAct* implements numerous functions for tensor algebra.
	- *xAct* can easily be extended with new functionality.

- Perturbative approach to the study of gravity theories:
	- Consider approximation of gravitational field around well-known, simple, exact solution.
	- Background solution assumed to be symmetric (Minkowski, cosmological, spherical. . . )
	- Characterizes gravity theories by dynamics of the perturbations.
	- Dynamics of perturbations related to observations (CMB, gravitational waves. . . ).
- Generic properties of perturbative approaches:
	- Solve field equations with increasing perturbation order, improve on each step.
	- Equations inherit symmetry of the background solution and often simplify.
	- $\frac{1}{2}$  Equations may become coupled and difficult to disentangle at higher orders.
	- Numerous relations and transformation rules needed to solve equations.
- Implement generic perturbative formalisms using computer tensor algebra.
- Approach in this talk: implementation as packages using *xAct* for Mathematica:
	- Mathematica offers powerful routines for symbolic calculations.
	- *xAct* implements numerous functions for tensor algebra.
	- *xAct* can easily be extended with new functionality.
- This talk will focus on metric-affine and teleparallel gravity theories.

# <span id="page-7-0"></span>Outline

#### [Perturbations of metric-affine and teleparallel geometries](#page-7-0)

- [Classes of metric-affine geometries](#page-8-0)
- **[Perturbations of fundamental fields](#page-22-0)**

- **O** [Overview of the PPN formalism](#page-33-0)
- *xPPN*[: implementation of the PPN formalism using](#page-61-0) *xAct*

- Cosmological background geometry and  $3 + 1$  split
- [Gauge-invariant cosmological perturbations in teleparallel gravity](#page-118-0)
- [Computer algebra approach](#page-143-0)

# <span id="page-8-0"></span>**Outline**

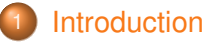

### [Perturbations of metric-affine and teleparallel geometries](#page-7-0)

- [Classes of metric-affine geometries](#page-8-0)
- **[Perturbations of fundamental fields](#page-22-0)**

#### 3 [Parametrized post-Newtonian formalism](#page-32-0)

- **O** [Overview of the PPN formalism](#page-33-0)
- *xPPN*[: implementation of the PPN formalism using](#page-61-0) *xAct*

#### [Cosmological perturbations](#page-93-0)

- Cosmological background geometry and  $3 + 1$  split
- [Gauge-invariant cosmological perturbations in teleparallel gravity](#page-118-0)
- [Computer algebra approach](#page-143-0)

## onclusion

- Metric tensor  $g_{\mu\nu}$ :
	- Defines length of and angle between tangent vectors.
	- Defines length of curves and proper time.
	- Defines causality (spacelike and timelike directions).

- Metric tensor  $g_{\mu\nu}$ :
	- Defines length of and angle between tangent vectors.
	- Defines length of curves and proper time.
	- Defines causality (spacelike and timelike directions).
- Connection with coefficients  $\Gamma^{\mu}{}_{\nu\rho}$ :
	- $\circ$  Defines covariant derivative  $\nabla_{\mu}$  of tensor fields.
	- Defines parallel transport along arbitrary curves.
	- Defines autoparallel curves via parallel transport of tangent vector.

- Metric tensor  $g_{\mu\nu}$ :
	- Defines length of and angle between tangent vectors.
	- Defines length of curves and proper time.
	- Defines causality (spacelike and timelike directions).
- Connection with coefficients  $\Gamma^{\mu}{}_{\nu\rho}$ :
	- $\circ$  Defines covariant derivative  $\nabla_{\mu}$  of tensor fields.
	- Defines parallel transport along arbitrary curves.
	- Defines autoparallel curves via parallel transport of tangent vector.
- ! In general the connection is defined independently of the metric.

- Metric tensor  $g_{\mu\nu}$ :
	- Defines length of and angle between tangent vectors.
	- Defines length of curves and proper time.
	- Defines causality (spacelike and timelike directions).
- Connection with coefficients  $\Gamma^{\mu}{}_{\nu\rho}$ :
	- $\circ$  Defines covariant derivative  $\nabla_{\mu}$  of tensor fields.
	- Defines parallel transport along arbitrary curves.
	- Defines autoparallel curves via parallel transport of tangent vector.
- ! In general the connection is defined independently of the metric.
- Three characteristic quantities:

◦ Curvature:

$$
R^{\mu}{}_{\nu\rho\sigma} = \partial_{\rho}\Gamma^{\mu}{}_{\nu\sigma} - \partial_{\sigma}\Gamma^{\mu}{}_{\nu\rho} + \Gamma^{\mu}{}_{\tau\rho}\Gamma^{\tau}{}_{\nu\sigma} - \Gamma^{\mu}{}_{\tau\sigma}\Gamma^{\tau}{}_{\nu\rho} \,.
$$

◦ Torsion:

$$
T^{\mu}{}_{\nu\rho} = \Gamma^{\mu}{}_{\rho\nu} - \Gamma^{\mu}{}_{\nu\rho} \,. \tag{2}
$$

◦ Nonmetricity:

$$
Q_{\mu\nu\rho} = \nabla_{\mu} g_{\nu\rho} = \partial_{\mu} g_{\nu\rho} - \Gamma^{\sigma}{}_{\nu\mu} g_{\sigma\rho} - \Gamma^{\sigma}{}_{\rho\mu} g_{\nu\sigma} \,.
$$

# Teleparallel geometries

- Fundamental fields in the Palatini / metric-affine formulation:
	- Metric tensor *g*µν.
	- $\circ$  Flat affine connection Γ $^{\mu}{}_{\nu\rho} = 0$ : vanishing curvature

$$
R^{\rho}{}_{\sigma\mu\nu} = \partial_{\mu}\Gamma^{\rho}{}_{\sigma\nu} - \partial_{\nu}\Gamma^{\rho}{}_{\sigma\mu} + \Gamma^{\rho}{}_{\lambda\mu}\Gamma^{\lambda}{}_{\sigma\nu} - \Gamma^{\rho}{}_{\lambda\nu}\Gamma^{\lambda}{}_{\sigma\mu} = 0.
$$
 (4)

# Teleparallel geometries

- Fundamental fields in the Palatini / metric-affine formulation:
	- Metric tensor *g*µν.
	- $\circ$  Flat affine connection Γ $^{\mu}{}_{\nu\rho} = 0$ : vanishing curvature

$$
R^{\rho}{}_{\sigma\mu\nu} = \partial_{\mu}\Gamma^{\rho}{}_{\sigma\nu} - \partial_{\nu}\Gamma^{\rho}{}_{\sigma\mu} + \Gamma^{\rho}{}_{\lambda\mu}\Gamma^{\lambda}{}_{\sigma\nu} - \Gamma^{\rho}{}_{\lambda\nu}\Gamma^{\lambda}{}_{\sigma\mu} = 0.
$$
 (4)

- The flavors of teleparallel geometries: vanishing curvature
	- Metric teleparallel geometry: vanishing nonmetricity

$$
Q_{\rho\mu\nu} = \nabla_{\rho} g_{\mu\nu} = 0.
$$
\n(5)

◦ Symmetric teleparallel geometry: vanishing torsion

$$
T^{\rho}{}_{\mu\nu} = \Gamma^{\rho}{}_{\nu\mu} - \Gamma^{\rho}{}_{\mu\nu} = 0.
$$
 (6)

**•** General teleparallel geometry: allow both torsion  $T^{\rho}{}_{\mu\nu}$  and nonmetricity  $Q_{\rho\mu\nu}$ .

## Metric teleparallel geometry: tetrad and spin connection

- Metric teleparallelism conventionally formulated using:
	- $\circ$  Tetrad / coframe:  $\theta^A = \theta^A{}_\mu$ dx<sup> $\mu$ </sup> with inverse  $e_A = e_{A}{}^\mu \partial_\mu$ .
	- $\circ$  Spin connection:  $\omega^{A}{}_{B}=\omega^{A}{}_{B\mu}dx^{\mu}.$

## Metric teleparallel geometry: tetrad and spin connection

- Metric teleparallelism conventionally formulated using:
	- $\circ$  Tetrad / coframe:  $\theta^A = \theta^A{}_\mu$ dx<sup> $\mu$ </sup> with inverse  $e_A = e_{A}{}^\mu \partial_\mu$ .
	- $\circ$  Spin connection:  $\omega^{A}{}_{B}=\omega^{A}{}_{B\mu}dx^{\mu}.$
- Induced metric-affine geometry:
	- Metric:

$$
\mathbf{g}_{\mu\nu} = \eta_{AB} \theta^A{}_{\mu} \theta^B{}_{\nu} \,. \tag{7}
$$

◦ Affine connection:

$$
\Gamma^{\mu}{}_{\nu\rho} = e_{A}{}^{\mu} \left( \partial_{\rho} \theta^{A}{}_{\nu} + \omega^{A}{}_{B\rho} \theta^{B}{}_{\nu} \right) . \tag{8}
$$

## Metric teleparallel geometry: tetrad and spin connection

- Metric teleparallelism conventionally formulated using:
	- $\circ$  Tetrad / coframe:  $\theta^A = \theta^A{}_\mu$ dx<sup> $\mu$ </sup> with inverse  $e_A = e_{A}{}^\mu \partial_\mu$ .
	- $\circ$  Spin connection:  $\omega^{A}{}_{B}=\omega^{A}{}_{B\mu}dx^{\mu}.$
- Induced metric-affine geometry:
	- Metric:

$$
\mathbf{g}_{\mu\nu} = \eta_{AB} \theta^A{}_{\mu} \theta^B{}_{\nu} \,. \tag{7}
$$

◦ Affine connection:

$$
\Gamma^{\mu}{}_{\nu\rho} = e_{A}{}^{\mu} \left( \partial_{\rho} \theta^{A}{}_{\nu} + \omega^{A}{}_{B\rho} \theta^{B}{}_{\nu} \right) . \tag{8}
$$

- Conditions on the spin connection:
	- $\circ$  Flatness  $R = 0$ :

$$
\partial_{\mu}\omega^{A}{}_{B\nu} - \partial_{\nu}\omega^{A}{}_{B\mu} + \omega^{A}{}_{C\mu}\omega^{C}{}_{B\nu} - \omega^{A}{}_{C\nu}\omega^{C}{}_{B\mu} = 0. \tag{9}
$$

 $\circ$  Metric compatibility  $Q = 0$ :  $\eta_{AC}\omega^{C}{}_{B\mu}+\eta_{BC}\omega^{C}{}_{A\mu}=0$  . (10)

• Local Lorentz transformation of the tetrad only:

$$
\theta^{A}{}_{\mu} \mapsto \theta^{\prime A}{}_{\mu} = \Lambda^{A}{}_{B} \theta^{B}{}_{\mu} \,. \tag{11}
$$

- $\checkmark$  Metric is invariant:  $g'_{\mu\nu} = g_{\mu\nu}$ .
- $\frac{1}{2}$  Connection is not invariant: Γ' $^{\mu}{}_{\nu\rho} \neq \Gamma^{\mu}{}_{\nu\rho}$ .

• Local Lorentz transformation of the tetrad only:

$$
\theta^{A}{}_{\mu} \mapsto \theta^{\prime A}{}_{\mu} = \Lambda^{A}{}_{B} \theta^{B}{}_{\mu} \,. \tag{11}
$$

- $\checkmark$  Metric is invariant:  $g'_{\mu\nu} = g_{\mu\nu}$ .
- $\frac{1}{2}$  Connection is not invariant:  $\Gamma^{\prime\mu}{}_{\nu\rho} \neq \Gamma^{\mu}{}_{\nu\rho}$ .
- Perform also transformation of the spin connection:

$$
\omega^{A}{}_{B\mu} \mapsto \omega^{A}{}_{B\mu} = \Lambda^{A}{}_{C} (\Lambda^{-1})^{D}{}_{B} \omega^{C}{}_{D\mu} + \Lambda^{A}{}_{C} \partial_{\mu} (\Lambda^{-1})^{C}{}_{B} \,. \tag{12}
$$

 $\checkmark$  Metric is invariant:  $g'_{\mu\nu} = g_{\mu\nu}$ .  $\checkmark$  Connection is invariant: Γ' $^{\mu}{}_{\nu\rho} = Γ^{\mu}{}_{\nu\rho}$ .

• Local Lorentz transformation of the tetrad only:

$$
\theta^{A}{}_{\mu} \mapsto \theta^{\prime A}{}_{\mu} = \Lambda^{A}{}_{B} \theta^{B}{}_{\mu} \,. \tag{11}
$$

 $\checkmark$  Metric is invariant:  $g'_{\mu\nu} = g_{\mu\nu}$ .

- $\frac{1}{2}$  Connection is not invariant:  $\Gamma^{\prime\mu}{}_{\nu\rho} \neq \Gamma^{\mu}{}_{\nu\rho}$ .
- Perform also transformation of the spin connection:

$$
\omega^{A}{}_{B\mu} \mapsto \omega^{A}{}_{B\mu} = \Lambda^{A}{}_{C} (\Lambda^{-1})^{D}{}_{B} \omega^{C}{}_{D\mu} + \Lambda^{A}{}_{C} \partial_{\mu} (\Lambda^{-1})^{C}{}_{B} \,. \tag{12}
$$

- $\checkmark$  Metric is invariant:  $g'_{\mu\nu} = g_{\mu\nu}$ .
- $\checkmark$  Connection is invariant: Γ' $^{\mu}{}_{\nu\rho} = Γ^{\mu}{}_{\nu\rho}$ .
- $\Rightarrow$  Metric-affine geometry equivalently described by:
	- $\circ$  Metric  $g_{μν}$  and affine connection Γ<sup>μ</sup><sub>νρ</sub>.
	- $\circ~$  Equivalence class of tetrad  $\theta^{A}{}_{\mu}$  and spin connection  $\omega^{A}{}_{B\mu}$ .
	- Equivalence defined with respect to local Lorentz transformations.

• Local Lorentz transformation of the tetrad only:

$$
\theta^{A}{}_{\mu} \mapsto \theta^{\prime A}{}_{\mu} = \Lambda^{A}{}_{B} \theta^{B}{}_{\mu} \,. \tag{11}
$$

 $\checkmark$  Metric is invariant:  $g'_{\mu\nu} = g_{\mu\nu}$ .

- $\frac{1}{2}$  Connection is not invariant:  $\Gamma^{\prime\mu}{}_{\nu\rho} \neq \Gamma^{\mu}{}_{\nu\rho}$ .
- Perform also transformation of the spin connection:

$$
\omega^{A}{}_{B\mu} \mapsto \omega^{A}{}_{B\mu} = \Lambda^{A}{}_{C} (\Lambda^{-1})^{D}{}_{B} \omega^{C}{}_{D\mu} + \Lambda^{A}{}_{C} \partial_{\mu} (\Lambda^{-1})^{C}{}_{B} \,. \tag{12}
$$

- $\checkmark$  Metric is invariant:  $g'_{\mu\nu} = g_{\mu\nu}$ .
- $\checkmark$  Connection is invariant: Γ' $^{\mu}{}_{\nu\rho} = Γ^{\mu}{}_{\nu\rho}$ .
- $\Rightarrow$  Metric-affine geometry equivalently described by:
	- **•** Metric  $g_{\mu\nu}$  and affine connection Γ $^{\mu}{}_{\nu\rho}$ .
	- $\circ$  Equivalence class of tetrad  $\theta^{A}{}_{\mu}$  and spin connection  $\omega^{A}{}_{B\mu}$ .
	- Equivalence defined with respect to local Lorentz transformations.
	- Teleparallel geometry admits Weitzenböck gauge:  $\omega^{A}{}_{B \mu} \equiv 0.$

# <span id="page-22-0"></span>**Outline**

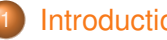

### **[Introduction](#page-1-0)**

### [Perturbations of metric-affine and teleparallel geometries](#page-7-0)

- [Classes of metric-affine geometries](#page-8-0)
- **[Perturbations of fundamental fields](#page-22-0)**

### 3 [Parametrized post-Newtonian formalism](#page-32-0)

- **O** [Overview of the PPN formalism](#page-33-0)
- *xPPN*[: implementation of the PPN formalism using](#page-61-0) *xAct*

### [Cosmological perturbations](#page-93-0)

- Cosmological background geometry and  $3 + 1$  split
- [Gauge-invariant cosmological perturbations in teleparallel gravity](#page-118-0)
- [Computer algebra approach](#page-143-0)

# onclusion

• General affine connection perturbation:  $\Gamma^{\mu}{}_{\nu\rho} = \bar{\Gamma}^{\mu}{}_{\nu\rho} + \delta \Gamma^{\mu}{}_{\nu\rho}$ .  $\Rightarrow$  Curvature perturbation:

$$
\delta R^{\rho}{}_{\sigma\mu\nu} = \bar{\nabla}_{\mu}\delta\Gamma^{\rho}{}_{\sigma\nu} - \bar{\nabla}_{\nu}\delta\Gamma^{\rho}{}_{\sigma\mu} + \bar{T}^{\omega}{}_{\mu\nu}\delta\Gamma^{\rho}{}_{\sigma\omega} \,. \tag{13}
$$

 $\Rightarrow$  Torsion perturbation:

$$
\delta T^{\mu}{}_{\nu\rho} = \delta \Gamma^{\mu}{}_{\rho\nu} - \delta \Gamma^{\mu}{}_{\nu\rho} \,. \tag{14}
$$

• General affine connection perturbation:  $\Gamma^{\mu}{}_{\nu\rho} = \bar{\Gamma}^{\mu}{}_{\nu\rho} + \delta \Gamma^{\mu}{}_{\nu\rho}$ .  $\Rightarrow$  Curvature perturbation:

$$
\delta R^{\rho}{}_{\sigma\mu\nu} = \bar{\nabla}_{\mu}\delta\Gamma^{\rho}{}_{\sigma\nu} - \bar{\nabla}_{\nu}\delta\Gamma^{\rho}{}_{\sigma\mu} + \bar{T}^{\omega}{}_{\mu\nu}\delta\Gamma^{\rho}{}_{\sigma\omega} \,. \tag{13}
$$

 $\Rightarrow$  Torsion perturbation:

$$
\delta T^{\mu}{}_{\nu\rho} = \delta \Gamma^{\mu}{}_{\rho\nu} - \delta \Gamma^{\mu}{}_{\nu\rho} \,. \tag{14}
$$

- Restriction to particular geometries:
	- $\circ$  Vanishing torsion  $T^{\mu}{}_{\nu\rho} \equiv 0$ :

$$
0 = \delta T^{\mu}{}_{\nu\rho} \quad \Leftrightarrow \quad \delta \Gamma^{\mu}{}_{\nu\rho} = \delta \Gamma^{\mu}{}_{\rho\nu} \,. \tag{15}
$$

 $\circ$  Vanishing curvature  $R^{\rho}{}_{\sigma\mu\nu}\equiv 0$ :

$$
0 = \delta R^{\rho}{}_{\sigma\mu\nu} \quad \Leftrightarrow \quad \delta\Gamma^{\mu}{}_{\nu\rho} = \bar{\nabla}_{\rho}\tau^{\mu}{}_{\nu} \,. \tag{16}
$$

 $\circ$  Vanishing torsion  $T^{\mu}{}_{\nu\rho} \equiv 0$  and curvature  $R^{\rho}{}_{\sigma\mu\nu} \equiv 0$ :

$$
0 = \delta T^{\mu}{}_{\nu\rho} \wedge 0 = \delta R^{\rho}{}_{\sigma\mu\nu} \quad \Leftrightarrow \quad \delta \Gamma^{\mu}{}_{\nu\rho} = \bar{\nabla}_{\nu} \bar{\nabla}_{\rho} \xi^{\mu} \,. \tag{17}
$$

• General affine connection perturbation:  $\Gamma^{\mu}{}_{\nu\rho} = \bar{\Gamma}^{\mu}{}_{\nu\rho} + \delta \Gamma^{\mu}{}_{\nu\rho}$ . 64 components  $\Rightarrow$  Curvature perturbation:

$$
\delta R^{\rho}{}_{\sigma\mu\nu} = \bar{\nabla}_{\mu}\delta\Gamma^{\rho}{}_{\sigma\nu} - \bar{\nabla}_{\nu}\delta\Gamma^{\rho}{}_{\sigma\mu} + \bar{T}^{\omega}{}_{\mu\nu}\delta\Gamma^{\rho}{}_{\sigma\omega} \,. \tag{13}
$$

 $\Rightarrow$  Torsion perturbation:

$$
\delta T^{\mu}{}_{\nu\rho} = \delta \Gamma^{\mu}{}_{\rho\nu} - \delta \Gamma^{\mu}{}_{\nu\rho} \,. \tag{14}
$$

- Restriction to particular geometries:
	- $\circ$  Vanishing torsion  $T^{\mu}{}_{\nu\rho} \equiv 0$ : 40 components

$$
0 = \delta T^{\mu}{}_{\nu\rho} \quad \Leftrightarrow \quad \delta \Gamma^{\mu}{}_{\nu\rho} = \delta \Gamma^{\mu}{}_{\rho\nu} \,. \tag{15}
$$

 $\circ$  Vanishing curvature  $R^{\rho}{}_{\sigma\mu\nu}\equiv 0$ : 16 components

$$
0 = \delta H^{\rho}{}_{\sigma\mu\nu} \quad \Leftrightarrow \quad \delta \Gamma^{\mu}{}_{\nu\rho} = \bar{\nabla}_{\rho} \tau^{\mu}{}_{\nu} \,. \tag{16}
$$

 $\circ$  Vanishing torsion  $T^{\mu}{}_{\nu\rho} \equiv 0$  and curvature  $R^{\rho}{}_{\sigma\mu\nu} \equiv 0$ : 4 components

$$
0 = \delta T^{\mu}{}_{\nu\rho} \wedge 0 = \delta R^{\rho}{}_{\sigma\mu\nu} \quad \Leftrightarrow \quad \delta \Gamma^{\mu}{}_{\nu\rho} = \bar{\nabla}_{\nu} \bar{\nabla}_{\rho} \xi^{\mu} \,. \tag{17}
$$

• General affine connection perturbation:  $\Gamma^{\mu}{}_{\nu\rho} = \bar{\Gamma}^{\mu}{}_{\nu\rho} + \delta \Gamma^{\mu}{}_{\nu\rho}$ .  $\Rightarrow$  Curvature perturbation:

$$
\delta R^{\rho}{}_{\sigma\mu\nu} = \bar{\nabla}_{\mu}\delta\Gamma^{\rho}{}_{\sigma\nu} - \bar{\nabla}_{\nu}\delta\Gamma^{\rho}{}_{\sigma\mu} + \bar{T}^{\omega}{}_{\mu\nu}\delta\Gamma^{\rho}{}_{\sigma\omega} \,. \tag{13}
$$

 $\Rightarrow$  Torsion perturbation:

$$
\delta T^{\mu}{}_{\nu\rho} = \delta \Gamma^{\mu}{}_{\rho\nu} - \delta \Gamma^{\mu}{}_{\nu\rho} \,. \tag{14}
$$

- Restriction to particular geometries:
	- $\circ$  Vanishing torsion  $T^{\mu}{}_{\nu\rho} \equiv 0$ :

$$
0 = \delta T^{\mu}{}_{\nu\rho} \quad \Leftrightarrow \quad \delta \Gamma^{\mu}{}_{\nu\rho} = \delta \Gamma^{\mu}{}_{\rho\nu} \,. \tag{15}
$$

 $\circ$  Vanishing curvature  $R^{\rho}{}_{\sigma\mu\nu}\equiv 0$ :

$$
0 = \delta R^{\rho}{}_{\sigma\mu\nu} \quad \Leftrightarrow \quad \delta\Gamma^{\mu}{}_{\nu\rho} = \bar{\nabla}_{\rho}\tau^{\mu}{}_{\nu} \,. \tag{16}
$$

 $\circ$  Vanishing torsion  $T^{\mu}{}_{\nu\rho} \equiv 0$  and curvature  $R^{\rho}{}_{\sigma\mu\nu} \equiv 0$ : 4 components

$$
0 = \delta T^{\mu}{}_{\nu\rho} \wedge 0 = \delta R^{\rho}{}_{\sigma\mu\nu} \quad \Leftrightarrow \quad \delta \Gamma^{\mu}{}_{\nu\rho} = \bar{\nabla}_{\nu} \bar{\nabla}_{\rho} \xi^{\mu} \,. \tag{17}
$$

#### • In the following, focus on teleparallel case.

• General metric perturbation:  $g_{\mu\nu} = \bar{g}_{\mu\nu} + \delta g_{\mu\nu}$ .

- General metric perturbation:  $g_{\mu\nu} = \bar{g}_{\mu\nu} + \delta g_{\mu\nu}$ .
- ⇒ Nonmetricity perturbation:

$$
\delta Q_{\rho\mu\nu} = \bar{\nabla}_{\rho}\delta g_{\mu\nu} - \bar{g}_{\sigma\nu}\delta\Gamma^{\sigma}{}_{\mu\rho} - \bar{g}_{\mu\sigma}\delta\Gamma^{\sigma}{}_{\nu\rho}.
$$
\n(18)

- General metric perturbation:  $g_{\mu\nu} = \bar{g}_{\mu\nu} + \delta g_{\mu\nu}$ .
- $\Rightarrow$  Nonmetricity perturbation:

$$
\delta Q_{\rho\mu\nu} = \bar{\nabla}_{\rho}\delta g_{\mu\nu} - \bar{g}_{\sigma\nu}\delta\Gamma^{\sigma}{}_{\mu\rho} - \bar{g}_{\mu\sigma}\delta\Gamma^{\sigma}{}_{\nu\rho}.
$$
\n(18)

- Restriction to particular geometries:
	- Riemann-Cartan geometry *Q*ρµν ≡ 0:

$$
0 = \delta Q_{\rho\mu\nu} \quad \Leftrightarrow \quad \bar{g}_{\sigma\nu}\delta\Gamma^{\sigma}{}_{\mu\rho} + \bar{g}_{\mu\sigma}\delta\Gamma^{\sigma}{}_{\nu\rho} = \bar{\nabla}_{\rho}\delta g_{\mu\nu} \,. \tag{19}
$$

**○** Riemannian geometry  $Q_{\rho\mu\nu}$   $\equiv$  0 and  $T^{\mu}{}_{\nu\rho}$   $\equiv$  0:

$$
0 = \delta T^{\mu}{}_{\nu\rho} \wedge 0 = \delta Q_{\rho\mu\nu} \quad \Leftrightarrow \quad \delta \Gamma^{\rho}{}_{\mu\nu} = \frac{1}{2} \bar{g}^{\rho\sigma} \left( \bar{\nabla}_{\mu} \delta g_{\sigma\nu} + \bar{\nabla}_{\nu} \delta g_{\mu\sigma} - \bar{\nabla}_{\sigma} \delta g_{\mu\nu} \right) . \tag{20}
$$

 $\circ$  Metric teleparallel geometry  $Q_{\rho\mu\nu}\equiv 0$  and  $R^{\rho}{}_{\sigma\mu\nu}\equiv 0$ :

$$
0 = \delta R^{\rho}{}_{\sigma\mu\nu} \wedge 0 = \delta Q_{\rho\mu\nu} \quad \Leftrightarrow \quad \delta g_{\mu\nu} = \tau_{\mu\nu} + \tau_{\nu\mu} \,. \tag{21}
$$

• General metric perturbation:  $g_{\mu\nu} = \bar{g}_{\mu\nu} + \delta g_{\mu\nu}$ . 10 additional components  $\Rightarrow$  Nonmetricity perturbation:

$$
\delta Q_{\rho\mu\nu} = \bar{\nabla}_{\rho}\delta g_{\mu\nu} - \bar{g}_{\sigma\nu}\delta\Gamma^{\sigma}{}_{\mu\rho} - \bar{g}_{\mu\sigma}\delta\Gamma^{\sigma}{}_{\nu\rho}.
$$
\n(18)

• Restriction to particular geometries:

 $\circ$  Riemann-Cartan geometry  $Q_{\rho\mu\nu} \equiv 0$ : 10 + 24 = 34 components

$$
0 = \delta Q_{\rho\mu\nu} \quad \Leftrightarrow \quad \bar{g}_{\sigma\nu}\delta\Gamma^{\sigma}{}_{\mu\rho} + \bar{g}_{\mu\sigma}\delta\Gamma^{\sigma}{}_{\nu\rho} = \bar{\nabla}_{\rho}\delta g_{\mu\nu} \,. \tag{19}
$$

 $\circ$  Riemannian geometry  $Q_{\rho\mu\nu}$  ≡ 0 and  $T^{\mu}{}_{\nu\rho}$  ≡ 0: 10 components

$$
0 = \delta T^{\mu}{}_{\nu\rho} \wedge 0 = \delta Q_{\rho\mu\nu} \quad \Leftrightarrow \quad \delta \Gamma^{\rho}{}_{\mu\nu} = \frac{1}{2} \bar{g}^{\rho\sigma} \left( \bar{\nabla}_{\mu} \delta g_{\sigma\nu} + \bar{\nabla}_{\nu} \delta g_{\mu\sigma} - \bar{\nabla}_{\sigma} \delta g_{\mu\nu} \right) . \tag{20}
$$

 $\circ$  Metric teleparallel geometry  $Q_{\rho\mu\nu}\equiv 0$  and  $R^{\rho}{}_{\sigma\mu\nu}\equiv 0$ : 16 components

$$
0 = \delta R^{\rho}{}_{\sigma\mu\nu} \wedge 0 = \delta Q_{\rho\mu\nu} \quad \Leftrightarrow \quad \delta g_{\mu\nu} = \tau_{\mu\nu} + \tau_{\nu\mu} \,. \tag{21}
$$

- General metric perturbation:  $g_{\mu\nu} = \bar{g}_{\mu\nu} + \delta g_{\mu\nu}$ .
- $\Rightarrow$  Nonmetricity perturbation:

$$
\delta Q_{\rho\mu\nu} = \bar{\nabla}_{\rho}\delta g_{\mu\nu} - \bar{g}_{\sigma\nu}\delta\Gamma^{\sigma}{}_{\mu\rho} - \bar{g}_{\mu\sigma}\delta\Gamma^{\sigma}{}_{\nu\rho}.
$$
\n(18)

- Restriction to particular geometries:
	- Riemann-Cartan geometry *Q*ρµν ≡ 0:

$$
0 = \delta Q_{\rho\mu\nu} \quad \Leftrightarrow \quad \bar{g}_{\sigma\nu}\delta\Gamma^{\sigma}{}_{\mu\rho} + \bar{g}_{\mu\sigma}\delta\Gamma^{\sigma}{}_{\nu\rho} = \bar{\nabla}_{\rho}\delta g_{\mu\nu} \,. \tag{19}
$$

 $\circ$  Riemannian geometry  $Q_{\rho\mu\nu}\equiv 0$  and  $T^{\mu}{}_{\nu\rho}\equiv 0$ :

$$
0 = \delta T^{\mu}{}_{\nu\rho} \wedge 0 = \delta Q_{\rho\mu\nu} \quad \Leftrightarrow \quad \delta \Gamma^{\rho}{}_{\mu\nu} = \frac{1}{2} \bar{g}^{\rho\sigma} \left( \bar{\nabla}_{\mu} \delta g_{\sigma\nu} + \bar{\nabla}_{\nu} \delta g_{\mu\sigma} - \bar{\nabla}_{\sigma} \delta g_{\mu\nu} \right) . \tag{20}
$$

 $\circ$  Metric teleparallel geometry  $Q_{\rho\mu\nu}\equiv 0$  and  $R^{\rho}{}_{\sigma\mu\nu}\equiv 0$ :

$$
0 = \delta R^{\rho}{}_{\sigma\mu\nu} \wedge 0 = \delta Q_{\rho\mu\nu} \quad \Leftrightarrow \quad \delta g_{\mu\nu} = \tau_{\mu\nu} + \tau_{\nu\mu} \,. \tag{21}
$$

#### • In the following, focus on metric teleparallel and Riemannian cases.

Manuel Hohmann (University of Tartu) **[Perturbative methods in gravity theory](#page-0-0)** AEI - 5. 8. 2021 12/57

# <span id="page-32-0"></span>**Outline**

- [Classes of metric-affine geometries](#page-8-0)
- **[Perturbations of fundamental fields](#page-22-0)**

#### [Parametrized post-Newtonian formalism](#page-32-0)

- **O** [Overview of the PPN formalism](#page-33-0)
- *xPPN*[: implementation of the PPN formalism using](#page-61-0) *xAct*

- Cosmological background geometry and  $3 + 1$  split
- [Gauge-invariant cosmological perturbations in teleparallel gravity](#page-118-0)
- [Computer algebra approach](#page-143-0)

# <span id="page-33-0"></span>**Outline**

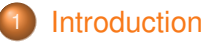

### [Perturbations of metric-affine and teleparallel geometries](#page-7-0)

- [Classes of metric-affine geometries](#page-8-0)
- **[Perturbations of fundamental fields](#page-22-0)**

#### [Parametrized post-Newtonian formalism](#page-32-0)

- **O** [Overview of the PPN formalism](#page-33-0)
- *xPPN*[: implementation of the PPN formalism using](#page-61-0) *xAct*

### [Cosmological perturbations](#page-93-0)

- Cosmological background geometry and  $3 + 1$  split
- [Gauge-invariant cosmological perturbations in teleparallel gravity](#page-118-0)
- [Computer algebra approach](#page-143-0)

## onclusion

## Post-Newtonian matter and velocity orders

• Energy-momentum tensor of a perfect fluid:

$$
\Theta^{\mu\nu} = (\rho + \rho \Pi + \mathbf{p}) u^{\mu} u^{\nu} + \mathbf{p} \mathbf{g}^{\mu\nu}.
$$

- $\circ$  Rest mass density  $\rho$ .
- Specific internal energy Π.
- Pressure *p*.
- Four-velocity *u* µ.

## Post-Newtonian matter and velocity orders

• Energy-momentum tensor of a perfect fluid:

 $\Theta^{\mu\nu} = (\rho + \rho \Pi + \rho) u^{\mu} u^{\nu} + \rho g^{\mu\nu}$ .

- Rest mass density ρ.
- Specific internal energy Π.
- Pressure *p*.
- Four-velocity *u* µ.
- Universe rest frame and slow-moving source matter:
	- $\circ$  Velocity of the source matter:  $v^i = u^i/u^0$ .
	- Assume that source matter is slow-moving:  $|\vec{v}| \ll 1$ .
	- $\bullet$  Use  $\epsilon = |\vec{v}|$  as perturbation parameter.
#### Post-Newtonian matter and velocity orders

• Energy-momentum tensor of a perfect fluid:

 $\Theta^{\mu\nu} = (\rho + \rho \Pi + \rho) u^{\mu} u^{\nu} + \rho g^{\mu\nu}$ .

- $\circ$  Rest mass density  $\rho \sim \mathcal{O}(2)$ .
- Specific internal energy Π ∼ O(2).
- Pressure *p* ∼ O(4).
- Four-velocity *u* µ.
- Universe rest frame and slow-moving source matter:
	- $\circ$  Velocity of the source matter:  $v^i = u^i/u^0$ .
	- Assume that source matter is slow-moving:  $|\vec{v}| \ll 1$ .
	- $\bullet$  Use  $\epsilon = |\vec{v}|$  as perturbation parameter.
- Assign velocity orders  $O(n) \sim \epsilon^n$  to all quantities based on solar system.

### Post-Newtonian matter and velocity orders

• Energy-momentum tensor of a perfect fluid:

 $\Theta^{\mu\nu} = (\rho + \rho \Pi + \rho) u^{\mu} u^{\nu} + \rho g^{\mu\nu}$ .

- $\circ$  Rest mass density  $\rho \sim \mathcal{O}(2)$ .
- Specific internal energy Π ∼ O(2).
- Pressure *p* ∼ O(4).
- Four-velocity *u* µ.
- Universe rest frame and slow-moving source matter:
	- $\circ$  Velocity of the source matter:  $v^i = u^i/u^0$ .
	- Assume that source matter is slow-moving:  $|\vec{v}| \ll 1$ .
	- $\bullet$  Use  $\epsilon = |\vec{v}|$  as perturbation parameter.
- Assign velocity orders  $O(n) \sim \epsilon^n$  to all quantities based on solar system.
- Quasi-static: assign additional  $\mathcal{O}(1)$  to time derivatives  $\partial_{0}$ .

- Standard post-Newtonian metric expansion:
	- Expand metric up to fourth order of velocity of the source matter:

$$
g_{\mu\nu} = \overset{0}{g}_{\mu\nu} + \overset{1}{g}_{\mu\nu} + \overset{2}{g}_{\mu\nu} + \overset{3}{g}_{\mu\nu} + \overset{4}{g}_{\mu\nu} + \mathcal{O}(5) \,. \tag{22}
$$

- Standard post-Newtonian metric expansion:
	- Expand metric up to fourth order of velocity of the source matter:

$$
g_{\mu\nu} = \mathring{g}_{\mu\nu} + \mathring{g}_{\mu\nu} + \mathring{g}_{\mu\nu} + \mathring{g}_{\mu\nu} + \mathring{g}_{\mu\nu} + \mathcal{O}(5) \,. \tag{22}
$$

 $\circ~$  Background metric given by Minkowski metric:  $\overset{\mathtt{o}}{\mathsf{g}}_{\mu\nu}=\eta_{\mu\nu}.$ 

- Standard post-Newtonian metric expansion:
	- Expand metric up to fourth order of velocity of the source matter:

$$
g_{\mu\nu} = \overset{\circ}{g}_{\mu\nu} + \overset{\circ}{g}_{\mu\nu} + \overset{\circ}{g}_{\mu\nu} + \overset{\circ}{g}_{\mu\nu} + \overset{\circ}{g}_{\mu\nu} + \mathcal{O}(5) \,. \tag{22}
$$

- $\circ~$  Background metric given by Minkowski metric:  $\overset{\mathtt{o}}{\mathsf{g}}_{\mu\nu}=\eta_{\mu\nu}.$
- $\circ$  Only terms up to fourth velocity order  $\mathcal{O}(4)$  are considered.

- Standard post-Newtonian metric expansion:
	- Expand metric up to fourth order of velocity of the source matter:

$$
g_{\mu\nu} = \overset{\circ}{g}_{\mu\nu} + \overset{\circ}{g}_{\mu\nu} + \overset{\circ}{g}_{\mu\nu} + \overset{\circ}{g}_{\mu\nu} + \overset{\circ}{g}_{\mu\nu} + \mathcal{O}(5) \,. \tag{22}
$$

- $\circ~$  Background metric given by Minkowski metric:  $\overset{\mathtt{o}}{\mathsf{g}}_{\mu\nu}=\eta_{\mu\nu}.$
- $\circ$  Only terms up to fourth velocity order  $\mathcal{O}(4)$  are considered.
- Only certain components are relevant and non-vanishing:

$$
\hat{\tilde{g}}_{00}, \quad \hat{\tilde{g}}_{ij}, \quad \hat{\tilde{g}}_{0i}, \quad \hat{g}_{00}, \quad \hat{g}_{ij} \,.
$$
 (23)

- Standard post-Newtonian metric expansion:
	- Expand metric up to fourth order of velocity of the source matter:

$$
g_{\mu\nu} = \overset{0}{g}_{\mu\nu} + \overset{1}{g}_{\mu\nu} + \overset{2}{g}_{\mu\nu} + \overset{3}{g}_{\mu\nu} + \overset{4}{g}_{\mu\nu} + \mathcal{O}(5) \,. \tag{22}
$$

- $\circ~$  Background metric given by Minkowski metric:  $\overset{\mathtt{o}}{\mathsf{g}}_{\mu\nu}=\eta_{\mu\nu}.$
- $\circ$  Only terms up to fourth velocity order  $\mathcal{O}(4)$  are considered.
- Only certain components are relevant and non-vanishing:

$$
\hat{\vec{g}}_{00} , \quad \hat{\vec{g}}_{ij} , \quad \hat{\vec{g}}_{0i} , \quad \hat{\vec{g}}_{00} , \quad \hat{\vec{g}}_{ij} . \tag{23}
$$

- Standard post-Newtonian metric expansion:
	- Expand metric up to fourth order of velocity of the source matter:

$$
g_{\mu\nu} = \overset{0}{g}_{\mu\nu} + \overset{1}{g}_{\mu\nu} + \overset{2}{g}_{\mu\nu} + \overset{3}{g}_{\mu\nu} + \overset{4}{g}_{\mu\nu} + \mathcal{O}(5) \,. \tag{22}
$$

- $\circ~$  Background metric given by Minkowski metric:  $\overset{\mathtt{o}}{\mathsf{g}}_{\mu\nu}=\eta_{\mu\nu}.$
- Only terms up to fourth velocity order  $O(4)$  are considered.
- Only certain components are relevant and non-vanishing:

$$
\hat{\vec{g}}_{00} , \quad \hat{\vec{g}}_{ij} , \quad \hat{\vec{g}}_{0i} , \quad \hat{\vec{g}}_{00} , \quad \hat{\vec{g}}_{ij} . \tag{23}
$$

- Expansion of the tetrad in metric teleparallel gravity theories:
	- $\circ$  Consider generic perturbation  $\tau_{\mu\nu} = \eta_{AB} \bar{\theta}^A{}_\mu \delta \theta^B{}_\nu$  of tetrad.

- Standard post-Newtonian metric expansion:
	- Expand metric up to fourth order of velocity of the source matter:

$$
g_{\mu\nu} = \overset{0}{g}_{\mu\nu} + \overset{1}{g}_{\mu\nu} + \overset{2}{g}_{\mu\nu} + \overset{3}{g}_{\mu\nu} + \overset{4}{g}_{\mu\nu} + \mathcal{O}(5) \,. \tag{22}
$$

- $\circ~$  Background metric given by Minkowski metric:  $\overset{\mathtt{o}}{\mathsf{g}}_{\mu\nu}=\eta_{\mu\nu}.$
- Only terms up to fourth velocity order  $O(4)$  are considered.
- Only certain components are relevant and non-vanishing:

$$
\hat{\tilde{g}}_{00}, \quad \hat{\tilde{g}}_{ij}, \quad \hat{\tilde{g}}_{0i}, \quad \hat{g}_{00}, \quad \hat{g}_{ij}.
$$
 (23)

- Expansion of the tetrad in metric teleparallel gravity theories:
	- $\circ$  Consider generic perturbation  $\tau_{\mu\nu} = \eta_{AB} \bar{\theta}^A{}_\mu \delta \theta^B{}_\nu$  of tetrad.
	- $\bullet$  Background given by diagonal tetrad  $\bar{\theta}^A{}_\mu = \Delta^A{}_\mu = \text{diag}(1,1,1,1).$

- Standard post-Newtonian metric expansion:
	- Expand metric up to fourth order of velocity of the source matter:

$$
g_{\mu\nu} = \overset{0}{g}_{\mu\nu} + \overset{1}{g}_{\mu\nu} + \overset{2}{g}_{\mu\nu} + \overset{3}{g}_{\mu\nu} + \overset{4}{g}_{\mu\nu} + \mathcal{O}(5) \,. \tag{22}
$$

- $\circ~$  Background metric given by Minkowski metric:  $\overset{\mathtt{o}}{\mathsf{g}}_{\mu\nu}=\eta_{\mu\nu}.$
- $\circ$  Only terms up to fourth velocity order  $\mathcal{O}(4)$  are considered.
- Only certain components are relevant and non-vanishing:

$$
\hat{\tilde{g}}_{00}, \quad \hat{\tilde{g}}_{ij}, \quad \hat{\tilde{g}}_{0i}, \quad \hat{g}_{00}, \quad \hat{g}_{ij}.
$$
 (23)

- Expansion of the tetrad in metric teleparallel gravity theories:
	- $\circ$  Consider generic perturbation  $\tau_{\mu\nu} = \eta_{AB} \bar{\theta}^A{}_\mu \delta \theta^B{}_\nu$  of tetrad.
	- $\bullet$  Background given by diagonal tetrad  $\bar{\theta}^A{}_\mu = \Delta^A{}_\mu = \text{diag}(1,1,1,1).$
	- Expansion of tetrad perturbation in velocity orders:

$$
\tau_{\mu\nu} = \dot{\tau}_{\mu\nu} + \dot{\tilde{\tau}}_{\mu\nu} + \dot{\tilde{\tau}}_{\mu\nu} + \dot{\tilde{\tau}}_{\mu\nu} + \mathcal{O}(5) \,. \tag{24}
$$

• PPN formalism assumes fixed standard gauge.

- PPN formalism assumes fixed standard gauge.
- Metric in standard PPN gauge:

$$
\hat{\tilde{g}}_{00} = 2U, \qquad (25a)
$$
\n
$$
\hat{\tilde{g}}_{ij} = 2\gamma U \delta_{ij}, \qquad (25b)
$$

$$
\mathring{g}_{0i} = -\frac{1}{2}(3 + 4\gamma + \alpha_1 - \alpha_2 + \zeta_1 - 2\xi)V_i - \frac{1}{2}(1 + \alpha_2 - \zeta_1 + 2\xi)W_i, \tag{25c}
$$

$$
\hat{g}_{00} = -2\beta U^2 + (2 + 2\gamma + \alpha_3 + \zeta_1 - 2\zeta)\Phi_1 + 2(1 + 3\gamma - 2\beta + \zeta_2 + \zeta)\Phi_2 + 2(1 + \zeta_3)\Phi_3 + 2(3\gamma + 3\zeta_4 - 2\zeta)\Phi_4 - 2\zeta\Phi_W - (\zeta_1 - 2\zeta)\mathcal{A},
$$
 (25d)

- PPN formalism assumes fixed standard gauge.
- Metric in standard PPN gauge:

$$
\hat{\vec{g}}_{00} = 2U, \qquad (25a)
$$
\n
$$
\hat{\vec{g}}_{ij} = 2\gamma U \delta_{ij}, \qquad (25b)
$$
\n
$$
\hat{\vec{g}}_{0i} = -\frac{1}{2}(3 + 4\gamma + \alpha_1 - \alpha_2 + \zeta_1 - 2\zeta)V_i - \frac{1}{2}(1 + \alpha_2 - \zeta_1 + 2\zeta)W_i, \qquad (25c)
$$
\n
$$
\hat{\vec{g}}_{00} = -2\beta U^2 + (2 + 2\gamma + \alpha_3 + \zeta_1 - 2\zeta)\Phi_1 + 2(1 + 3\gamma - 2\beta + \zeta_2 + \zeta)\Phi_2 + 2(1 + \zeta_3)\Phi_3 + 2(3\gamma + 3\zeta_4 - 2\zeta)\Phi_4 - 2\zeta\Phi_W - (\zeta_1 - 2\zeta)\mathcal{A}, \qquad (25d)
$$

• PPN parameters characteristic for gravity theory and linked to observables.

- PPN formalism assumes fixed standard gauge.
- Metric in standard PPN gauge:

$$
\hat{g}_{00} = 2U, \qquad (25a)
$$
\n
$$
\hat{g}_{ij} = 2\gamma U\delta_{ij}, \qquad (25b)
$$
\n
$$
\hat{g}_{0i} = -\frac{1}{2}(3 + 4\gamma + \alpha_1 - \alpha_2 + \zeta_1 - 2\xi)V_i - \frac{1}{2}(1 + \alpha_2 - \zeta_1 + 2\xi)W_i, \qquad (25c)
$$
\n
$$
\hat{g}_{00} = -2\beta U^2 + (2 + 2\gamma + \alpha_3 + \zeta_1 - 2\xi)\Phi_1 + 2(1 + 3\gamma - 2\beta + \zeta_2 + \xi)\Phi_2 + 2(1 + \zeta_3)\Phi_3 + 2(3\gamma + 3\zeta_4 - 2\xi)\Phi_4 - 2\xi\Phi_W - (\zeta_1 - 2\xi)\mathcal{A}, \qquad (25d)
$$

- PPN parameters characteristic for gravity theory and linked to observables.
- PPN potentials are integrals over source matter distribution.

- PPN formalism assumes fixed standard gauge.
- Metric in standard PPN gauge:

$$
\hat{\mathbf{g}}_{00} = 2U, \qquad (25a)
$$

$$
\hat{\mathbf{g}}_{ij} = 2\gamma U \delta_{ij} \,,\tag{25b}
$$

$$
\mathring{g}_{0i} = -\frac{1}{2}(3 + 4\gamma + \alpha_1 - \alpha_2 + \zeta_1 - 2\xi)V_i - \frac{1}{2}(1 + \alpha_2 - \zeta_1 + 2\xi)W_i, \qquad (25c)
$$

$$
\hat{g}_{00} = -2\beta U^2 + (2 + 2\gamma + \alpha_3 + \zeta_1 - 2\xi)\Phi_1 + 2(1 + 3\gamma - 2\beta + \zeta_2 + \xi)\Phi_2 + 2(1 + \zeta_3)\Phi_3 + 2(3\gamma + 3\zeta_4 - 2\xi)\Phi_4 - 2\xi\Phi_W - (\zeta_1 - 2\xi)\mathcal{A},
$$
 (25d)

- PPN parameters characteristic for gravity theory and linked to observables.
- PPN potentials are integrals over source matter distribution.
- Properties of standard PPN metric:
	- Second-order spatial part <sup>2</sup> *gij* is diagonal.

- PPN formalism assumes fixed standard gauge.
- Metric in standard PPN gauge:

$$
\hat{\mathbf{g}}_{00} = 2U, \tag{25a}
$$

$$
\hat{\mathbf{g}}_{ij} = 2\gamma U \delta_{ij} \,,\tag{25b}
$$

$$
\mathring{g}_{0i} = -\frac{1}{2}(3 + 4\gamma + \alpha_1 - \alpha_2 + \zeta_1 - 2\xi)V_i - \frac{1}{2}(1 + \alpha_2 - \zeta_1 + 2\xi)W_i, \qquad (25c)
$$

$$
\frac{4}{900} = -2\beta U^2 + (2 + 2\gamma + \alpha_3 + \zeta_1 - 2\zeta)\Phi_1 + 2(1 + 3\gamma - 2\beta + \zeta_2 + \zeta)\Phi_2 \n+ 2(1 + \zeta_3)\Phi_3 + 2(3\gamma + 3\zeta_4 - 2\zeta)\Phi_4 - 2\zeta\Phi_W - (\zeta_1 - 2\zeta)\mathcal{A},
$$
\n(25d)

- PPN parameters characteristic for gravity theory and linked to observables.
- PPN potentials are integrals over source matter distribution.
- Properties of standard PPN metric:
	- $\circ$  Second-order spatial part  $\mathring{\tilde{g}}_{ij}$  is diagonal.
	- $\circ$  Fourth-order temporal part  $\frac{4}{900}$  does not contain potential B.

## **PPN** potentials

• Newtonian potential:

$$
\chi = -\int d^3x' \rho' |\vec{x} - \vec{x}'|, \quad U = \int d^3x' \frac{\rho'}{|\vec{x} - \vec{x}'|}, \quad \rho' \equiv \rho(t, \vec{x}').
$$

# PPN potentials

• Newtonian potential:

$$
\chi = -\int d^3x' \rho' |\vec{x} - \vec{x}'|, \quad U = \int d^3x' \frac{\rho'}{|\vec{x} - \vec{x}'|}, \quad \rho' \equiv \rho(t, \vec{x}').
$$

• Vector potentials:

$$
V_i = \int d^3x' \frac{\rho' V'_i}{|\vec{x} - \vec{x}'|}, \quad W_i = \int d^3x' \frac{\rho' V'_j(x_i - x'_i)(x_j - x'_j)}{|\vec{x} - \vec{x}'|^3}.
$$

## PPN potentials

• Newtonian potential:

$$
\chi = -\int d^3x' \rho' |\vec{x} - \vec{x}'|, \quad U = \int d^3x' \frac{\rho'}{|\vec{x} - \vec{x}'|}, \quad \rho' \equiv \rho(t, \vec{x}').
$$

• Vector potentials:

$$
V_i = \int d^3x' \frac{\rho' V'_i}{|\vec{x} - \vec{x}'|}, \quad W_i = \int d^3x' \frac{\rho' V'_j(x_i - x'_i)(x_j - x'_j)}{|\vec{x} - \vec{x}'|^3}.
$$

• Fourth-order scalar potentials:

$$
\Phi_1 = \int d^3x' \frac{\rho' V'^2}{|\vec{x} - \vec{x}'|}, \quad \Phi_4 = \int d^3x' \frac{\rho'}{|\vec{x} - \vec{x}'|},
$$
  

$$
\Phi_2 = \int d^3x' \frac{\rho' U'}{|\vec{x} - \vec{x}'|}, \quad \mathcal{A} = \int d^3x' \frac{\rho' [v'_i(x_i - x'_i)]^2}{|\vec{x} - \vec{x}'|^3},
$$
  

$$
\Phi_3 = \int d^3x' \frac{\rho' \Gamma'}{|\vec{x} - \vec{x}'|}, \quad \mathcal{B} = \int d^3x' \frac{\rho'}{|\vec{x} - \vec{x}'|} (x_i - x'_i) \frac{d v'_i}{d t},
$$
  

$$
\Phi_W = \int d^3x' d^3x'' \rho' \rho'' \frac{x_i - x'_i}{|\vec{x} - \vec{x}'|^3} \left( \frac{x'_i - x''_i}{|\vec{x} - \vec{x}''|} - \frac{x_i - x''_i}{|\vec{x}' - \vec{x}''|} \right).
$$

$$
\Theta_{00} = \rho \left( 1 - \hat{g}_{00} + v^2 + \Pi \right) + \mathcal{O}(6) \,, \tag{26a}
$$

$$
\Theta_{0i} = -\rho \mathbf{v}_i + \mathcal{O}(5) \,, \tag{26b}
$$

$$
\Theta_{ij} = \rho v_i v_j + \rho \delta_{ij} + \mathcal{O}(6) \tag{26c}
$$

• Expand energy-momentum tensor in velocity orders:

$$
\Theta_{00} = \rho \left( 1 - \hat{g}_{00} + v^2 + \Pi \right) + \mathcal{O}(6) \,, \tag{26a}
$$

$$
\Theta_{0i} = -\rho \mathbf{v}_i + \mathcal{O}(5) \,, \tag{26b}
$$

$$
\Theta_{ij} = \rho v_i v_j + \rho \delta_{ij} + \mathcal{O}(6) \tag{26c}
$$

• Energy-momentum tensor  $\sim$  derivatives of PPN potentials.

$$
\Theta_{00} = \rho \left( 1 - \hat{g}_{00} + v^2 + \Pi \right) + \mathcal{O}(6) \,, \tag{26a}
$$

$$
\Theta_{0i} = -\rho \mathbf{v}_i + \mathcal{O}(5) \,, \tag{26b}
$$

$$
\Theta_{ij} = \rho v_i v_j + \rho \delta_{ij} + \mathcal{O}(6) \tag{26c}
$$

- Energy-momentum tensor  $\sim$  derivatives of PPN potentials.
- $\Rightarrow$  Solve for PPN parameters by PPN expanding field equations.

$$
\Theta_{00} = \rho \left( 1 - \hat{g}_{00} + v^2 + \Pi \right) + \mathcal{O}(6) \,, \tag{26a}
$$

$$
\Theta_{0i} = -\rho \mathbf{v}_i + \mathcal{O}(5) \,, \tag{26b}
$$

$$
\Theta_{ij} = \rho v_i v_j + \rho \delta_{ij} + \mathcal{O}(6) \tag{26c}
$$

- Energy-momentum tensor  $\sim$  derivatives of PPN potentials.
- Solve for PPN parameters by PPN expanding field equations.
- Equations may be coupled to each other, lengthy & hard to solve.

$$
\Theta_{00} = \rho \left( 1 - \hat{g}_{00} + v^2 + \Pi \right) + \mathcal{O}(6) \,, \tag{26a}
$$

$$
\Theta_{0i} = -\rho \mathbf{v}_i + \mathcal{O}(5) \,, \tag{26b}
$$

$$
\Theta_{ij} = \rho v_i v_j + \rho \delta_{ij} + \mathcal{O}(6) \tag{26c}
$$

- Energy-momentum tensor  $\sim$  derivatives of PPN potentials.
- Solve for PPN parameters by PPN expanding field equations.
- $\frac{1}{2}$  Equations may be coupled to each other, lengthy & hard to solve.<br>  $\rightarrow$  Use tensor computer algebra to simplify and solve equations.
- Use tensor computer algebra to simplify and solve equations.

$$
\Theta_{00} = \rho \left( 1 - \hat{g}_{00} + v^2 + \Pi \right) + \mathcal{O}(6) \,, \tag{26a}
$$

$$
\Theta_{0i} = -\rho \mathbf{v}_i + \mathcal{O}(5) \,, \tag{26b}
$$

$$
\Theta_{ij} = \rho v_i v_j + \rho \delta_{ij} + \mathcal{O}(6) \tag{26c}
$$

- Energy-momentum tensor  $\sim$  derivatives of PPN potentials.
- Solve for PPN parameters by PPN expanding field equations.
- $\frac{1}{2}$  Equations may be coupled to each other, lengthy & hard to solve.<br>
Use tensor computer algebra to simplify and solve equations.
- Use tensor computer algebra to simplify and solve equations.
- Difficulties and demands on a computer algebra approach to PPN formalism:
	- 1. Symbolic tensor algebra in order to manipulate and solve gravity field equations.
	- 2. Perturbation of fields and equations to higher than linear order.
	- 3. Proper split of spacetime indices into space and time components.
	- 4. Assignment of different perturbation order to time and space derivatives.
	- 5. Application of known rules for post-Newtonian matter source and potentials.

# <span id="page-61-0"></span>**Outline**

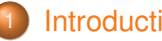

#### **[Introduction](#page-1-0)**

#### [Perturbations of metric-affine and teleparallel geometries](#page-7-0)

- [Classes of metric-affine geometries](#page-8-0)
- **[Perturbations of fundamental fields](#page-22-0)**

#### 3 [Parametrized post-Newtonian formalism](#page-32-0)

- **O** [Overview of the PPN formalism](#page-33-0)
- *xPPN*[: implementation of the PPN formalism using](#page-61-0) *xAct*

#### [Cosmological perturbations](#page-93-0)

- Cosmological background geometry and  $3 + 1$  split
- [Gauge-invariant cosmological perturbations in teleparallel gravity](#page-118-0)
- [Computer algebra approach](#page-143-0)

# onclusion

# Key features

- 1. Pre-defined geometric objects:
	- Metric and tetrad based geometries.
	- Different connections: Levi-Civita, metric teleparallel, symmetric teleparallel.
	- Curvature, torsion, nonmetricity. . .

# Key features

- 1. Pre-defined geometric objects:
	- Metric and tetrad based geometries.
	- Different connections: Levi-Civita, metric teleparallel, symmetric teleparallel.
	- Curvature, torsion, nonmetricity. . .
- 2. Variables specific to PPN formalism:
	- Energy-momentum variables: density, pressure, specific internal energy, velocity.
	- Post-Newtonian potentials: χ, *U*, *Uab*, *Va*, *Wa*, Φ1Φ2, Φ3, Φ4, Φ*<sup>W</sup>* , A, B.
	- ο Post-Newtonian parameters:  $\gamma$ ,  $\beta$ ,  $\alpha$ <sub>1</sub>,  $\alpha$ <sub>2</sub>,  $\alpha$ <sub>3</sub>,  $\zeta$ <sub>1</sub>,  $\zeta$ <sub>2</sub>,  $\zeta$ <sub>3</sub>,  $\zeta$ <sub>4</sub>,  $\xi$ .

# Key features

- 1. Pre-defined geometric objects:
	- Metric and tetrad based geometries.
	- Different connections: Levi-Civita, metric teleparallel, symmetric teleparallel.
	- Curvature, torsion, nonmetricity. . .
- 2. Variables specific to PPN formalism:
	- Energy-momentum variables: density, pressure, specific internal energy, velocity.
	- Post-Newtonian potentials: χ, *U*, *Uab*, *Va*, *Wa*, Φ1Φ2, Φ3, Φ4, Φ*<sup>W</sup>* , A, B.
	- ο Post-Newtonian parameters:  $\gamma$ ,  $\beta$ ,  $\alpha$ <sub>1</sub>,  $\alpha$ <sub>2</sub>,  $\alpha$ <sub>3</sub>,  $\zeta$ <sub>1</sub>,  $\zeta$ <sub>2</sub>,  $\zeta$ <sub>3</sub>,  $\zeta$ <sub>4</sub>,  $\xi$ .
- 3. Algorithms typically used in PPN formalism:
	- $\circ$  3 + 1 decomposition of tensors and connection coefficients into time and space.
	- Perturbative expansion and decomposition into velocity orders.
	- $\circ$  Correct assignment of velocity order  $+1$  to time derivative.
	- Both built-in rules and user-defined rules for perturbative expansion.
	- Known transformation rules for transforming between PPN potentials.
	- Transformation of derivatives on PPN potentials to matter source terms.
	- Application of Euler equations of motion to fluid variables.

1. Install *xAct* - see <http://www.xact.es/>.

- 1. Install *xAct* see <http://www.xact.es/>.
- 2. Inside the *xAct* installation folder, clone the *xPPN* repository:

git clone https://github.com/xenos1984/xPPN.git

- 1. Install *xAct* see <http://www.xact.es/>.
- 2. Inside the *xAct* installation folder, clone the *xPPN* repository:

git clone https://github.com/xenos1984/xPPN.git

3. Load the package in Mathematica:

 $In[i]: < < 'XAct'XPPN'$ 

- 1. Install *xAct* see <http://www.xact.es/>.
- 2. Inside the *xAct* installation folder, clone the *xPPN* repository:

git clone https://github.com/xenos1984/xPPN.git

3. Load the package in Mathematica:

 $In[i]: < < 'XAct'XPPN'$ 

- Open some example from Examples folder and run all code:
	- GeneralRelativity.wl General Relativity (GR).
	- BransDicke.wl Brans-Dicke type scalar-tensor gravity with dynamical coupling.
	- NewGeneralRelativity.wl New GR class of teleparallel gravity.
	- ScalarTorsion.wl General scalar-torsion class of teleparallel gravity.
	- NewerGeneralRelativity.wl Newer GR class of symmetric teleparallel gravity.

NB! For some examples, calculations are time consuming!

## Some basic usage

- 1. Several types of indices are pre-defined (examples):
	- **○** Greek indices  $α, …, ω$ , entered as  $T4α, …, T4ω$ , on spacetime:

```
In[i]:= Met[-T4\alpha, -T4\beta]Out[]= gαβ
```
◦ Latin indices *a*, . . . , *z*, entered as T3a, . . . , T3z, on space:

```
In[]:= Velocity[T3a]
Out[]= v
a
```
 $\circ$  Time components use inert index LI $[0]$ .

## Some basic usage

- 1. Several types of indices are pre-defined (examples):
	- Greek indices  $α, …, ω$ , entered as  $T4α, …, T4ω$ , on spacetime:

```
In[i]:= Met[-T4\alpha, -T4\beta]Out[]= gαβ
```
◦ Latin indices *a*, . . . , *z*, entered as T3a, . . . , T3z, on space:

```
In[]:= Velocity[T3a]
Out[]= v
a
```
- $\circ$  Time components use inert index LI $[0]$ .
- 2. Time derivatives are written as parameter derivatives:

```
In[]:= ParamD[TimePar][Density[]]
Out[]= \partial_{\Omega} \rho
```
## Some basic usage

- 1. Several types of indices are pre-defined (examples):
	- **○** Greek indices  $α, …, ω$ , entered as  $T4α, …, T4ω$ , on spacetime:

```
In[i]:= Met[-T4\alpha, -T4\beta]Out[]= gαβ
```
◦ Latin indices *a*, . . . , *z*, entered as T3a, . . . , T3z, on space:

```
In[]:= Velocity[T3a]
Out[]= v
a
```
- $\circ$  Time components use inert index LI $[0]$ .
- 2. Time derivatives are written as parameter derivatives:

```
In[]:= ParamD[TimePar][Density[]]
Out[]= \partial_{\Omega} \rho
```
3. Selecting single terms in perturbative expansion:

```
In[] := PPN[Met, 3] [-LI[0], -T3a]Out[]=
3
g0a
```
1. Ricci tensor of Levi-Civita connection is pre-defined:

```
In[]:= RicciCD[-T4\alpha, -T4\beta]Out \left[ \ \right] = R_{\alpha\beta}
```
1. Ricci tensor of Levi-Civita connection is pre-defined:

```
In[]:= RicciCD[-T4\alpha, -T4\beta]Out \left[ \ \right] = R_{\alpha\beta}
```
2. Perform  $3 + 1$  decomposition into all possible space and time components:

```
In[]:= SpaceTimeSplits[%, \{-T4\alpha \rightarrow -T3a, -T4\beta \rightarrow -T3b\}]
\text{Out}[\ ] = \ \{ \{R_{00}, R_{0b}\}, \{R_{a0}, R_{ab}\} \}
```
1. Ricci tensor of Levi-Civita connection is pre-defined:

```
In[]:= RicciCD[-T4\alpha, -T4\beta]Out \Box = R_{\alpha\beta}
```
2. Perform  $3 + 1$  decomposition into all possible space and time components:

In[]:= SpaceTimeSplits[%,  $\{-T4\alpha \rightarrow -T3a, -T4\beta \rightarrow -T3b\}$ ]  $\text{Out}$  [] = {{ $R_{00}, R_{0b}$ }, { $R_{a0}, R_{ab}$ }}

3. Extract second velocity order  $\hat{\tilde{B}}_{00}$ :

```
In[] := VelocityOrder[\frac{8}{1, 1}], 2]Out [] = -\frac{1}{2}\frac{1}{2} \partial_{a} \partial^{a} \mathring{\mathcal{G}}_{00}
```
1. Ricci tensor of Levi-Civita connection is pre-defined:

```
In[]:= RicciCD[-T4\alpha, -T4\beta]Out [] = R_{\alpha\beta}
```
2. Perform  $3 + 1$  decomposition into all possible space and time components:

 $\lceil \text{In} \rceil := \text{SpaceTimesplits}$   $\{\text{-}T4\alpha \rightarrow \text{-}T3a, \text{-}T4\beta \rightarrow \text{-}T3b\}\}$ Out[]= {{*R*00, *R*0*b*}, {*Ra*0, *Rab*}}

3. Extract second velocity order  $\hat{\tilde{B}}_{00}$ :

```
In[] := VelocityOrder[\frac{8}{1, 1}], 2]Out [] = -\frac{1}{2}\frac{1}{2} \partial_{a} \partial^{a} \mathring{\mathcal{G}}_{00}
```
4. Extract third velocity order  $\mathring{B}_{a0}$ :

 $In[] := Factor[SortPDS[ToCanonical[VelocityOrder[88[[2, 1]], 3]]]]]$  $\partial$ ( $\partial$ i) =  $\frac{1}{2} \left( -\partial_0 \partial_a \hat{\bar{{\bf g}}}^b{}_b + \partial_0 \partial_b \hat{\bar{{\bf g}}}^b{}_a{}^b + \partial_b \partial_a \hat{\bar{{\bf g}}}^b{}_0{}^b - \partial_b \partial^b \hat{\bar{{\bf g}}}^b{}_0{}_a \right)$ 

# Example: energy-momentum conservation and Euler equations

1. Consider energy-momentum conservation equation:

In[]:= InvMet[T4 $\beta$ , T4 $\gamma$ ] CD[-T4 $\gamma$ ][EnergyMomentum[-T4 $\beta$ , -T4 $\alpha$ ]] Out []=  $g^{\beta\gamma} \mathring{\nabla}_\gamma \Theta_{\beta\alpha}$ 

# Example: energy-momentum conservation and Euler equations

1. Consider energy-momentum conservation equation:

 $In[] := InvMet[T4\beta, T4\gamma] CD[-T4\gamma] [EnergyMomentum[-T4\beta, -T4\alpha]]$ Out []=  $g^{\beta\gamma} \mathring{\nabla}_\gamma \Theta_{\beta\alpha}$ 

2. Extract third order time component:

```
In[]:= ChangeCovD[%, CD, PD];
In[]:= SpaceTimeSplit[%, \{-T4\alpha \rightarrow -LI[0]\}\;;
In[]:= VelocityOrder[%, 3];
In[]:= ContractMetric[%];
In[]:= ToCanonical[%]
Out[]= −∂0ρ − v
a∂aρ − ρ∂av
a
```
# Example: energy-momentum conservation and Euler equations

1. Consider energy-momentum conservation equation:

 $In[] := InvMet[T4\beta, T4\gamma] CD[-T4\gamma] [EnergyMomentum[-T4\beta, -T4\alpha]]$ Out []=  $g^{\beta\gamma} \mathring{\nabla}_\gamma \Theta_{\beta\alpha}$ 

2. Extract third order time component:

```
In[]:= ChangeCovD[%, CD, PD];
In[]:= SpaceTimeSplit[%, \{-T4\alpha \rightarrow -LI[0]\}\;;
In[]:= VelocityOrder[%, 3];
In[]:= ContractMetric[%];
In[]:= ToCanonical[%]
Out[]= −∂0ρ − v
a∂aρ − ρ∂av
a
```
3. Apply Euler equation of perfect fluid:

```
In[]:= TimeRhoToEuler[%]
Out 1= 0
```
# Example: third order metric and vector PPN potentials

### 1. Standard PPN expansion of third-order metric perturbation:

 $In[] := MetricToStandard[PPN[Met, 3] [-LI[0], -T3a]];$ In[]:= Collect[%, {PotentialV[-T3a], PotentialW[-T3a]}, Factor] ουt[]=  $\frac{1}{2}(-3 - \alpha_1 + \alpha_2 - 4\gamma + 2ξ - ζ_1)V_a + \frac{1}{2}$  $\frac{1}{2}(-1 - \alpha_2 - 2\xi + \zeta_1)W_a$ 

# Example: third order metric and vector PPN potentials

1. Standard PPN expansion of third-order metric perturbation:

```
In[] := MetricToStandard[PPN[Met, 3] [-LI[0], -T3a]];In[]:= Collect[%, {PotentialV[-T3a], PotentialW[-T3a]}, Factor]
ουt[]= \frac{1}{2}(-3 - \alpha_1 + \alpha_2 - 4\gamma + 2ξ - ζ_1)V_a + \frac{1}{2}\frac{1}{2}(-1 - \alpha_2 - 2\xi + \zeta_1)W_a
```
- 2. Well-known relations satisfied by vector potentials:
	- Sum of vector potentials is divergence-free vector:

```
In[]:= PD[-T3a][PotentialV[T3a] + PotentialW[T3a]]
Out[]= ∂aV
a + ∂aWa
In[]:= PotentialVToW[%]
Out \lceil |= 0
```
# Example: third order metric and vector PPN potentials

1. Standard PPN expansion of third-order metric perturbation:

 $In[] := MetricToStandard[PPN[Met, 3] [-LI[0], -T3a]];$ In[]:= Collect[%, {PotentialV[-T3a], PotentialW[-T3a]}, Factor] ουt[]=  $\frac{1}{2}(-3 - \alpha_1 + \alpha_2 - 4\gamma + 2ξ - ζ_1)V_a + \frac{1}{2}$  $\frac{1}{2}(-1 - \alpha_2 - 2\xi + \zeta_1)W_a$ 

- 2. Well-known relations satisfied by vector potentials:
	- Sum of vector potentials is divergence-free vector:

```
In[]:= PD[-T3a][PotentialV[T3a] + PotentialW[T3a]]
Out[]= ∂aV
a + ∂aWa
In[]:= PotentialVToW[%]
Out [ ] = 0
```
◦ Difference of vector potentials is pure divergence:

```
In[]:= PotentialV[-T3a] - PotentialW[-T3a]
Out[]= Va − Wa
In[]:= PotentialVToChiW[%]
Out[]= ∂0∂aχ
```
# Example: defining a new scalar field and its expansion

1. Define scalar field  $\psi$  and its constant background value  $\Psi$ :

```
In[]:= DefTensor[psi[], {MfSpacetime}, PrintAs \rightarrow "\psi"]
In[]:= DefConstantSymbol[psi0, PrintAs → "Ψ"]
```
# Example: defining a new scalar field and its expansion

1. Define scalar field  $\psi$  and its constant background value  $\Psi$ :

```
In[]:= DefTensor[psi[], {MfSpacetime}, PrintAs \rightarrow "\psi"]
In[]:= DefConstantSymbol[psi0, PrintAs → "Ψ"]
```
2. Define rules  $\stackrel{\circ}{\psi}=\Psi, \stackrel{1}{\psi}=\stackrel{3}{\psi}=0$  for PPN expansion:

In[]:= OrderSet[PPN[psi, 0][], psi0];  $In[] := OrderSet[PPN[psi, 1][], 0];$  $In[] := OrderSet[PPN[psi, 3][], 0];$ 

# Example: defining a new scalar field and its expansion

1. Define scalar field  $\psi$  and its constant background value  $\Psi$ :

```
In[]:= DefTensor[psi[], {MfSpacetime}, PrintAs \rightarrow "\psi"]
In[]:= DefConstantSymbol[psi0, PrintAs → "Ψ"]
```
2. Define rules  $\stackrel{\circ}{\psi}=\Psi, \stackrel{1}{\psi}=\stackrel{3}{\psi}=0$  for PPN expansion:

```
In[]:= OrderSet[PPN[psi, 0][], psi0];
In[i:= OrderSet[PPN(psi, 1][], 0];In[]:= OrderSet[PPN[psi, 3][], 0];
```
3. Rules are now used automatically, e.g., second-order space component of  $\partial^\beta(\psi \bm{g}_{\beta\alpha})$ :

```
In[]:= PD[T4\beta][Met[-T4\beta, -T4\alpha] psi[]]
0ut[]= \psi \partial^{\beta}g_{\beta\alpha} + g_{\beta\alpha}\partial^{\beta}\psiIn[]:= SpaceTimeSplit[%, \{-T4\alpha \rightarrow -T3a\}];
In[]:= VelocityOrder[%, 2];
In[]:= ToCanonical[ContractMetric[%]]
\circut[]= \partial_{\bm{a}} \overset{2}{\psi} + \Psi \partial_{\bm{b}} \overset{2}{\mathcal{G}}_{\bm{a}}{}^{\bm{b}}
```
# Example: general relativity - a screenshot of *xPPN*

## PPN metric and parameters

### PPN metric

To read off the PPN parameters, we use the following metric components.

 $\frac{1}{|I|}$ :  $\frac{1}{I}$  metcomp = {PPN[Met,2][-LI[0],-LI[0]], PPN[Met,2][-T3a,-T3b], PPN[Met,3][-LI[0],-T3a], PPN[Met,4][-LI[0],-LI[0]]}

```
Out[=]= \begin{array}{c} \left\{ \begin{array}{c} 2 \\ \text{go}\end{array}, \begin{array}{c} 2 \\ \text{gab} \end{array}, \begin{array}{c} 3 \\ \text{go}\end{array}, \begin{array}{c} 4 \\ \text{go}\end{array} \right\}
```
Insert the solution we obtained into the metric components.

```
In[|=] metcomp /. sol2ru /. sol3ru /. sol4ru;
       ToCanonical[%];
       Expand[%];
       ppnmet = Simplify[%];
       metdef = MapThread[Equal, {metcomp, %}, 1]
```
Out[=]=  $\begin{cases} \frac{2}{g_{\theta\theta}} = \frac{\kappa^2 U}{4\pi}, \frac{2}{g_{ab}} = \frac{\kappa^2 \delta_{ab} U}{4\pi} \end{cases}$  $\frac{\delta_{ab} U}{4 \pi}$ ,  $\frac{3}{g_{\theta a}} = -\frac{\kappa^2 (7 V_a + W_a)}{16 \pi}$  $\frac{V_a + W_a}{16 \pi}$ ,  $\frac{4}{500}$  =  $\frac{8 \kappa^2 \pi (2 \Phi_1 + \Phi_3 + 3 \Phi_4) + \kappa^4 (2 \Phi_2 - U^2)}{32 \pi^2}$ 

### ▼ PPN parameters

Finally, solve the equations and determine the PPN parameters.

 $ln[:| := |$  parsol = FullSimplify[Solve[# == 0& /@ eqns, pars][[1]]]  $\{\beta \rightarrow 1, \nu \rightarrow 1, \xi \rightarrow 0, \alpha_1 \rightarrow 0, \alpha_2 \rightarrow 0, \alpha_3 \rightarrow 0, \zeta_1 \rightarrow 0, \zeta_2 \rightarrow 0, \zeta_3 \rightarrow 0, \zeta_4 \rightarrow 0\}$ 

1. Starting point is trace-reversed Einstein equation:

$$
\mathcal{E}_{\alpha\beta} = -\kappa^2 \left( \Theta_{\alpha\beta} - \frac{1}{2} \Theta_{\gamma\delta} \text{ ig}^{\gamma\delta} \text{ g}_{\alpha\beta} \right) + \text{R}^{\circ}[\vec{\triangledown}]_{\alpha\beta}
$$

1. Starting point is trace-reversed Einstein equation:

$$
\mathcal{E}_{\alpha\beta} = -\kappa^2 \left( \Theta_{\alpha\beta} - \frac{1}{2} \Theta_{\gamma\delta} \text{ ig}^{\gamma\delta} \mathbf{g}_{\alpha\beta} \right) + \mathsf{R}^{\circ}[\overline{\mathsf{v}}]_{\alpha\beta}
$$

- 2. Example: second velocity order.
	- (1) Extract second-order field equations:

$$
\left\{\frac{1}{2}\left(-\kappa^2 \rho - \partial_a\partial^a\frac{2}{g}_{\theta\theta}\right) \right. = 0 \,, \, \, \frac{1}{2}\left(-\kappa^2 \, \delta_{ba} \, \rho + \partial_b\partial_a\frac{2}{g}_{\theta\theta} - \partial_b\partial_a\frac{2}{g}^c_{\phantom{b}c} + \partial_c\partial_a\frac{2}{g}_{b}^c + \partial_c\partial_b\frac{2}{g}_{a}^c - \partial_c\partial^c\frac{2}{g}_{ab}\right) \right. = 0 \right\}
$$

1. Starting point is trace-reversed Einstein equation:

$$
\mathcal{E}_{\alpha\beta} = -\kappa^2 \left( \Theta_{\alpha\beta} - \frac{1}{2} \Theta_{\gamma\delta} \text{ ig}^{\gamma\delta} \mathbf{g}_{\alpha\beta} \right) + \mathsf{R}^{\circ}[\overline{\mathsf{v}}]_{\alpha\beta}
$$

- 2. Example: second velocity order.
	- (1) Extract second-order field equations:

$$
\left\{\frac{1}{2}\left(-\kappa^2 \rho - \partial_a \partial^a\frac{2}{g_{\theta\theta}}\right) \right\} = 0, \frac{1}{2}\left(-\kappa^2 \delta_{ba} \rho + \partial_b \partial_a\frac{2}{g_{\theta\theta}} - \partial_b \partial_a\frac{2}{g^c}c + \partial_c \partial_a\frac{2}{g^b}c^c + \partial_c \partial_b\frac{2}{g^a}c^c - \partial_c \partial^c\frac{2}{g_{ab}}\right) = 0\right\}
$$

(2) Make ansatz for second-order metric components:

$$
\left\{\begin{array}{ll} 2 \\ g_{00} \end{array} = a_1 \mathsf{U}, \begin{array}{ll} 2 \\ g_{ab} \end{array} = a_2 \delta_{ab} \mathsf{U} + a_3 \mathsf{U}_{ab} \right\}
$$

1. Starting point is trace-reversed Einstein equation:

$$
\mathcal{E}_{\alpha\beta} = -\kappa^2 \left( \Theta_{\alpha\beta} - \frac{1}{2} \Theta_{\gamma\delta} \text{ ig}^{\gamma\delta} \mathbf{g}_{\alpha\beta} \right) + \mathsf{R}^{\circ}[\overline{\mathsf{v}}]_{\alpha\beta}
$$

- 2. Example: second velocity order.
	- (1) Extract second-order field equations:

$$
\left\{\frac{1}{2}\left(-\kappa^2 \rho - \partial_a \partial^a\frac{2}{g_{\theta\theta}}\right) \right\} = 0, \frac{1}{2}\left(-\kappa^2 \delta_{ba} \rho + \partial_b \partial_a\frac{2}{g_{\theta\theta}} - \partial_b \partial_a\frac{2}{g^c}c + \partial_c \partial_a\frac{2}{g^b}c^c + \partial_c \partial_b\frac{2}{g^a}c^c - \partial_c \partial^c\frac{2}{g_{ab}}\right) = 0\right\}
$$

(2) Make ansatz for second-order metric components:

$$
\left\{\, \frac{2}{g_{00}} \, = \, a_1 \, \mathsf{U}, \, \frac{2}{g_{ab}} \, = \, a_2 \, \delta_{ab} \, \mathsf{U} + a_3 \, \mathsf{U}_{ab} \,\right\}
$$

(3) Solve for constant coefficients to obtain solution:

$$
\left\{\frac{2}{g_{00}} = \frac{\kappa^2 U}{4 \pi}, \frac{2}{g_{ab}} = \frac{\kappa^2 \delta_{ab} U}{4 \pi}\right\}
$$

1. Starting point is trace-reversed Einstein equation:

$$
\mathcal{E}_{\alpha\beta} = -\kappa^2 \left( \Theta_{\alpha\beta} - \frac{1}{2} \Theta_{\gamma\delta} \text{ ig}^{\gamma\delta} \mathbf{g}_{\alpha\beta} \right) + \mathsf{R}^{\circ}[\overline{\mathsf{v}}]_{\alpha\beta}
$$

- 2. Example: second velocity order.
	- Extract second-order field equations:

$$
\left\{\frac{1}{2}\left(-\kappa^2 \rho - \partial_a \partial^a\frac{2}{g_{\theta\theta}}\right) \right\} = 0, \frac{1}{2}\left(-\kappa^2 \delta_{ba} \rho + \partial_b \partial_a\frac{2}{g_{\theta\theta}} - \partial_b \partial_a\frac{2}{g^c}c + \partial_c \partial_a\frac{2}{g^b}c^2 + \partial_c \partial_b\frac{2}{g^a}c^2 - \partial_c \partial^c\frac{2}{g_{ab}}\right) = 0\right\}
$$

(2) Make ansatz for second-order metric components:

$$
\left\{\, \frac{2}{g_{00}} \, = \, a_1 \, \mathsf{U}, \, \frac{2}{g_{ab}} \, = \, a_2 \, \delta_{ab} \, \mathsf{U} + a_3 \, \mathsf{U}_{ab} \,\right\}
$$

(3) Solve for constant coefficients to obtain solution:

$$
\left\{\frac{2}{g_{00}} = \frac{\kappa^2 U}{4 \pi}, \frac{2}{g_{ab}} = \frac{\kappa^2 \delta_{ab} U}{4 \pi}\right\}
$$

3. Perform same steps to obtain all necessary metric components:

$$
\left\{\frac{2}{g_{\theta\theta}}=\frac{\kappa^2 U}{4\pi}, \frac{2}{g_{ab}}=\frac{\kappa^2 \delta_{ab} U}{4\pi}, \frac{3}{g_{\theta a}}=-\frac{\kappa^2 (7 V_a + W_a)}{16\pi}, \frac{4}{g_{\theta\theta}}=\frac{8 \kappa^2 \pi (2 \Phi_1 + \Phi_3 + 3 \Phi_4) + \kappa^4 (2 \Phi_2 - U^2)}{32 \pi^2}\right\}
$$

1. Starting point is trace-reversed Einstein equation:

$$
\mathcal{E}_{\alpha\beta} = -\kappa^2 \left( \Theta_{\alpha\beta} - \frac{1}{2} \Theta_{\gamma\delta} \text{ ig}^{\gamma\delta} \mathbf{g}_{\alpha\beta} \right) + \mathsf{R}^{\circ}[\overline{\mathsf{v}}]_{\alpha\beta}
$$

- 2. Example: second velocity order.
	- Extract second-order field equations:

$$
\left\{\frac{1}{2}\left(-\kappa^2 \rho - \partial_a \partial^a\frac{2}{g_{\theta\theta}}\right) \right\} = 0, \frac{1}{2}\left(-\kappa^2 \delta_{ba} \rho + \partial_b \partial_a\frac{2}{g_{\theta\theta}} - \partial_b \partial_a\frac{2}{g^c}c + \partial_c \partial_a\frac{2}{g^b}c^2 + \partial_c \partial_b\frac{2}{g^a}c^2 - \partial_c \partial^c\frac{2}{g_{ab}}\right) = 0\right\}
$$

(2) Make ansatz for second-order metric components:

$$
\left\{\, \frac{2}{g_{00}} \, = \, a_1 \, \mathsf{U}, \, \frac{2}{g_{ab}} \, = \, a_2 \, \delta_{ab} \, \mathsf{U} + a_3 \, \mathsf{U}_{ab} \,\right\}
$$

(3) Solve for constant coefficients to obtain solution:

$$
\left\{\frac{2}{g_{00}} = \frac{\kappa^2 U}{4 \pi}, \frac{2}{g_{ab}} = \frac{\kappa^2 \delta_{ab} U}{4 \pi}\right\}
$$

3. Perform same steps to obtain all necessary metric components:

$$
\left\{\frac{2}{g_{\theta\theta}} = \frac{\kappa^2 U}{4\pi}, \frac{2}{g_{ab}} = \frac{\kappa^2 \delta_{ab} U}{4\pi}, \frac{3}{g_{\theta a}} = -\frac{\kappa^2 (7 V_a + W_a)}{16\pi}, \frac{4}{g_{\theta\theta}} = \frac{8 \kappa^2 \pi (2 \Phi_1 + \Phi_3 + 3 \Phi_4) + \kappa^4 (2 \Phi_2 - U^2)}{32\pi^2}\right\}
$$
\n4. Obtain PPN parameters by comparing with standard PPN metric:

$$
\{\beta = 1, \gamma = 1, \xi = 0, \alpha_1 = 0, \alpha_2 = 0, \alpha_3 = 0, \zeta_1 = 0, \zeta_2 = 0, \zeta_3 = 0, \zeta_4 = 0\}
$$

Manuel Hohmann (University of Tartu) [Perturbative methods in gravity theory](#page-0-0)

$$
AEI - 5.8.2021 \qquad 29/57
$$

# A look under the hood: expanded Einstein equations

$$
\begin{cases}\n\frac{6}{600} &= 0, \frac{1}{600} = 0, \frac{2}{600} = \frac{1}{2} \left( -\kappa^2 \rho - \partial_a \partial^a \frac{2}{600} \right), \frac{3}{600} = 0, \\
\frac{4}{600} &= \frac{1}{4} \left( -2 \kappa^2 \rho \Pi - 6 \kappa^2 \rho - 4 \kappa^2 \rho \nu_a \right) \nu^a + 4 \partial_0 \partial_a \frac{3}{60} \rho^a - 2 \partial_0 \partial_0 \frac{2}{60} \rho^a - \partial_a \frac{2}{600} \partial^a \frac{2}{600} - \partial_a \frac{2}{600} \rho^a \frac{2}{600} - \partial_a \frac{2}{600} \rho^a \frac{2}{600} + 2 \partial^a \frac{2}{600} \rho \partial_0 \frac{2}{600} + 2 \partial^b \partial^a \frac{2}{600} + 2 \partial^b \partial^a \frac{2}{600} \rho^a \frac{2}{600} \rho^a \frac{2}{600} + \partial_0 \partial_0 \frac{2}{600} \rho^a \frac{2}{600} + \partial_0 \partial_0 \frac{2}{600} \rho^a \frac{2}{600} + \partial_0 \partial_0 \frac{2}{600} \rho^a \frac{2}{600} + \partial_0 \partial_0 \frac{2}{600} \rho^a \frac{2}{600} + \partial_0 \partial_0 \frac{2}{600} \rho^a \frac{2}{600} + \partial_0 \partial_0 \frac{2}{600} \rho^a \frac{2}{600} + \partial_0 \partial_0 \frac{2}{600} \rho^a \frac{2}{600} + \partial_0 \partial_0 \frac{2}{600} \rho^a \frac{2}{600} + \partial_0 \partial_0 \frac{2}{600} \rho^a \frac{2}{600} + \partial_0 \partial_0 \frac{2}{600} \rho^a \frac{2}{600} + \partial_0 \partial_0 \frac{2}{600} \rho^a \frac{2}{600} + \partial_0 \partial_0 \frac{2}{600} \rho^a \frac{2}{600} + \partial_0 \partial
$$

Manuel Hohmann (University of Tartu) **[Perturbative methods in gravity theory](#page-0-0)** AEI - 5. 8. 2021 30/57

# <span id="page-93-0"></span>**Outline**

- [Classes of metric-affine geometries](#page-8-0)
- **[Perturbations of fundamental fields](#page-22-0)**

- **O** [Overview of the PPN formalism](#page-33-0)
- *xPPN*[: implementation of the PPN formalism using](#page-61-0) *xAct*

## [Cosmological perturbations](#page-93-0)

- Cosmological background geometry and  $3 + 1$  split
- [Gauge-invariant cosmological perturbations in teleparallel gravity](#page-118-0)
- [Computer algebra approach](#page-143-0)

# <span id="page-94-0"></span>**Outline**

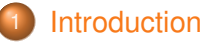

## [Perturbations of metric-affine and teleparallel geometries](#page-7-0)

- [Classes of metric-affine geometries](#page-8-0)
- **[Perturbations of fundamental fields](#page-22-0)**

### 3 [Parametrized post-Newtonian formalism](#page-32-0)

- **O** [Overview of the PPN formalism](#page-33-0)
- *xPPN*[: implementation of the PPN formalism using](#page-61-0) *xAct*

## [Cosmological perturbations](#page-93-0)

- Cosmological background geometry and  $3 + 1$  split
- [Gauge-invariant cosmological perturbations in teleparallel gravity](#page-118-0)
- [Computer algebra approach](#page-143-0)

# **Sonclusion**

# Cosmological metric teleparallel background geometry

• Friedmann-Lemaître-Robertson-Walker metric:

$$
\bar{g}_{\mu\nu}dx^{\mu}\otimes dx^{\nu}=-n_{\mu}n_{\nu}+n_{\mu\nu}=-N^2dt\otimes dt+A^2\gamma_{ab}dx^a\otimes dx^b.
$$
 (27)

⇒ Scale factor *A*(*t*) and lapse function *N*(*t*) depend on time *t*, metric γ*ab* does not.

# Cosmological metric teleparallel background geometry

• Friedmann-Lemaître-Robertson-Walker metric:

$$
\bar{g}_{\mu\nu}dx^{\mu}\otimes dx^{\nu}=-n_{\mu}n_{\nu}+h_{\mu\nu}=-N^2dt\otimes dt+A^2\gamma_{ab}dx^a\otimes dx^b.
$$
 (27)

Scale factor  $A(t)$  and lapse function  $N(t)$  depend on time *t*, metric  $\gamma_{ab}$  does not. • Cosmologically symmetric torsion and contortion tensors:

$$
\bar{\mathcal{T}}_{\mu\nu\rho} = \frac{2\mathscr{V}h_{\mu[\nu}n_{\rho]} + 2\mathscr{A}\varepsilon_{\mu\nu\rho}}{A}, \quad \bar{K}_{\mu\nu\rho} = \frac{2\mathscr{V}h_{\rho[\mu}n_{\nu]} - \mathscr{A}\varepsilon_{\mu\nu\rho}}{A}.
$$
 (28)

# Cosmological metric teleparallel background geometry

• Friedmann-Lemaître-Robertson-Walker metric:

$$
\bar{g}_{\mu\nu}dx^{\mu}\otimes dx^{\nu}=-n_{\mu}n_{\nu}+h_{\mu\nu}=-N^2dt\otimes dt+A^2\gamma_{ab}dx^a\otimes dx^b.
$$
 (27)

⇒ Scale factor *A*(*t*) and lapse function *N*(*t*) depend on time *t*, metric γ*ab* does not. • Cosmologically symmetric torsion and contortion tensors:

$$
\bar{\mathcal{T}}_{\mu\nu\rho} = \frac{2^{\mathscr{V}} h_{\mu[\nu} n_{\rho]} + 2 \mathscr{A} \varepsilon_{\mu\nu\rho}}{A} , \quad \bar{K}_{\mu\nu\rho} = \frac{2^{\mathscr{V}} h_{\rho[\mu} n_{\nu]} - \mathscr{A} \varepsilon_{\mu\nu\rho}}{A} . \tag{28}
$$

- Two branches of cosmologically symmetric teleparallel geometries: *[MH '20]* 
	- 1. "Vector" branch:

$$
\mathscr{V} = \mathcal{H} \pm i\mathsf{u} \,, \quad \mathscr{A} = 0 \,, \tag{29}
$$

2. "Axial" branch:

$$
\mathscr{V} = \mathcal{H}, \quad \mathscr{A} = \pm \mathsf{u} \,.
$$

 $\Rightarrow$  Torsion depends on constant  $k = \mu^2$  and conformal Hubble parameter  $\mathcal{H} = \mathsf{N}^{-1} \partial_t \mathsf{A}.$ 

• Decomposition of Friedmann-Lemaître-Robertson-Walker metric:

$$
\bar{g}_{\mu\nu} = -n_{\mu}n_{\nu} + n_{\mu\nu} \,. \tag{31}
$$

• Decomposition of Friedmann-Lemaître-Robertson-Walker metric:

$$
\bar{g}_{\mu\nu} = -n_{\mu}n_{\nu} + n_{\mu\nu} \,. \tag{31}
$$

• Unit normal (co-)vector field:

$$
n_{\mu}dx^{\mu} = -N dt. \qquad (32)
$$

• Decomposition of Friedmann-Lemaître-Robertson-Walker metric:

$$
\bar{g}_{\mu\nu} = -n_{\mu}n_{\nu} + n_{\mu\nu} \,. \tag{31}
$$

• Unit normal (co-)vector field:

$$
n_{\mu}dx^{\mu} = -N dt. \qquad (32)
$$

• Induced metric  $h_{\mu\nu}$  and constant background metric  $\gamma_{ab}$  on spatial hypersurfaces:

$$
h_{\mu\nu}dx^{\mu}\otimes dx^{\nu}=A^2\gamma_{ab}dx^a\otimes dx^b.
$$
 (33)

• Decomposition of Friedmann-Lemaître-Robertson-Walker metric:

$$
\bar{g}_{\mu\nu} = -n_{\mu}n_{\nu} + n_{\mu\nu} \,. \tag{31}
$$

Unit normal (co-)vector field:

$$
n_{\mu}dx^{\mu} = -N dt. \qquad (32)
$$

• Induced metric  $h_{\mu\nu}$  and constant background metric  $\gamma_{ab}$  on spatial hypersurfaces:

$$
h_{\mu\nu}dx^{\mu}\otimes dx^{\nu}=A^2\gamma_{ab}dx^a\otimes dx^b.
$$
 (33)

Totally antisymmetric tensors  $\varepsilon_{\mu\nu\rho}$  and  $v_{\text{abc}}$  on spatial hypersurfaces:

$$
\varepsilon_{\mu\nu\rho} = n^{\sigma} \bar{\epsilon}_{\sigma\mu\nu\rho} \,, \quad \varepsilon_{\mu\nu\rho} dx^{\mu} \otimes dx^{\nu} \otimes dx^{\rho} = A^3 v_{abc} dx^a \otimes dx^b \otimes dx^c \,. \tag{34}
$$

• Decomposition of Friedmann-Lemaître-Robertson-Walker metric:

$$
\bar{g}_{\mu\nu} = -n_{\mu}n_{\nu} + n_{\mu\nu} \,. \tag{31}
$$

• Unit normal (co-)vector field:

$$
n_{\mu}dx^{\mu} = -N dt. \qquad (32)
$$

• Induced metric  $h_{\mu\nu}$  and constant background metric  $\gamma_{ab}$  on spatial hypersurfaces:

$$
h_{\mu\nu}dx^{\mu}\otimes dx^{\nu}=A^2\gamma_{ab}dx^a\otimes dx^b.
$$
 (33)

Totally antisymmetric tensors  $\varepsilon_{\mu\nu\rho}$  and  $v_{abc}$  on spatial hypersurfaces:

$$
\varepsilon_{\mu\nu\rho} = n^{\sigma} \bar{\epsilon}_{\sigma\mu\nu\rho} \,, \quad \varepsilon_{\mu\nu\rho} dx^{\mu} \otimes dx^{\nu} \otimes dx^{\rho} = A^3 v_{abc} dx^a \otimes dx^b \otimes dx^c \,. \tag{34}
$$

• Levi-Civita covariant derivative d*<sup>a</sup>* of background metric γ*ab*.

• Introduce covariant and contravariant spatial projectors:

$$
\Pi^a_\mu \partial_a \otimes dx^\mu = A \delta^a_b \partial_a \otimes dx^b, \quad \Pi^\mu_a \partial_\mu \otimes dx^a = A^{-1} \delta^b_a \partial_b \otimes dx^a. \tag{35}
$$

• Introduce covariant and contravariant spatial projectors:

$$
\Pi^a_\mu \partial_a \otimes dx^\mu = A \delta^a_b \partial_a \otimes dx^b, \quad \Pi^\mu_a \partial_\mu \otimes dx^a = A^{-1} \delta^b_a \partial_b \otimes dx^a. \tag{35}
$$

Relation of projectors with temporal and spatial metric components:

$$
n_{\mu}\Pi_{a}^{\mu}=0\,,\quad n^{\mu}\Pi_{\mu}^{a}=0\,,\quad h_{\mu\nu}\Pi_{a}^{\mu}\Pi_{b}^{\nu}=\gamma_{ab}\,,\quad\gamma_{ab}\Pi_{\mu}^{a}\Pi_{\nu}^{b}=h_{\mu\nu}\,.\tag{36}
$$

• Introduce covariant and contravariant spatial projectors:

$$
\Pi^a_\mu \partial_a \otimes dx^\mu = A \delta^a_b \partial_a \otimes dx^b, \quad \Pi^\mu_a \partial_\mu \otimes dx^a = A^{-1} \delta^b_a \partial_b \otimes dx^a. \tag{35}
$$

Belation of projectors with temporal and spatial metric components:

$$
n_{\mu}\Pi_{a}^{\mu}=0\,,\quad n^{\mu}\Pi_{\mu}^{a}=0\,,\quad h_{\mu\nu}\Pi_{a}^{\mu}\Pi_{b}^{\nu}=\gamma_{ab}\,,\quad\gamma_{ab}\Pi_{\mu}^{a}\Pi_{\nu}^{b}=h_{\mu\nu}\,.\tag{36}
$$

Decomposition of Kronecker symbol:

$$
\delta^{\mu}_{\nu} = -n^{\mu}n_{\nu} + n^{\mu}_{\nu} = -n^{\mu}n_{\nu} + \Pi^{\mu}_{a}\Pi^a_{\nu}, \quad \Pi^a_{\mu}\Pi^{\mu}_{b} = \delta^a_{b}.
$$
 (37)

• Introduce covariant and contravariant spatial projectors:

$$
\Pi^a_\mu \partial_a \otimes dx^\mu = A \delta^a_b \partial_a \otimes dx^b, \quad \Pi^\mu_a \partial_\mu \otimes dx^a = A^{-1} \delta^b_a \partial_b \otimes dx^a. \tag{35}
$$

Belation of projectors with temporal and spatial metric components:

$$
n_{\mu}\Pi_{a}^{\mu}=0\,,\quad n^{\mu}\Pi_{\mu}^{a}=0\,,\quad h_{\mu\nu}\Pi_{a}^{\mu}\Pi_{b}^{\nu}=\gamma_{ab}\,,\quad\gamma_{ab}\Pi_{\mu}^{a}\Pi_{\nu}^{b}=h_{\mu\nu}\,.\tag{36}
$$

Decomposition of Kronecker symbol:

$$
\delta^{\mu}_{\nu} = -n^{\mu}n_{\nu} + n^{\mu}_{\nu} = -n^{\mu}n_{\nu} + \Pi^{\mu}_{a}\Pi^{\mu}_{\nu}, \quad \Pi^{\mu}_{\mu}\Pi^{\mu}_{b} = \delta^{\bar{a}}_{b}.
$$
 (37)

Introduce space-time split of covariant and contravariant tensors:

$$
X = N^{-1}\hat{X}^0\partial_t + A^{-1}\hat{X}^a\partial_a \quad \Leftrightarrow \quad \hat{X}^0 = -n_\mu X^\mu = N X^0, \quad \hat{X}^a = \Pi_\mu^a X^\mu = A X^a, \quad (38a)
$$
  

$$
X = N\hat{X}_0 dt + A\hat{X}_a dx^a \qquad \Leftrightarrow \quad \hat{X}_0 = n^\mu X_\mu = N^{-1}X_0, \quad \hat{X}_a = \Pi_a^\mu X_\mu = A^{-1}X_a.
$$
 (38b)

• Introduce covariant and contravariant spatial projectors:

$$
\Pi^a_\mu \partial_a \otimes dx^\mu = A \delta^a_b \partial_a \otimes dx^b, \quad \Pi^\mu_a \partial_\mu \otimes dx^a = A^{-1} \delta^b_a \partial_b \otimes dx^a. \tag{35}
$$

Belation of projectors with temporal and spatial metric components:

$$
n_{\mu}\Pi_{a}^{\mu}=0\,,\quad n^{\mu}\Pi_{\mu}^{a}=0\,,\quad h_{\mu\nu}\Pi_{a}^{\mu}\Pi_{b}^{\nu}=\gamma_{ab}\,,\quad\gamma_{ab}\Pi_{\mu}^{a}\Pi_{\nu}^{b}=h_{\mu\nu}\,.\tag{36}
$$

Decomposition of Kronecker symbol:

$$
\delta^{\mu}_{\nu} = -n^{\mu}n_{\nu} + n^{\mu}_{\nu} = -n^{\mu}n_{\nu} + \Pi^{\mu}_{a}\Pi^{\mu}_{\nu}, \quad \Pi^{\mu}_{\mu}\Pi^{\mu}_{b} = \delta^{\bar{a}}_{b}.
$$
 (37)

Introduce space-time split of covariant and contravariant tensors:

$$
X = N^{-1}\hat{X}^0\partial_t + A^{-1}\hat{X}^a\partial_a \quad \Leftrightarrow \quad \hat{X}^0 = -n_\mu X^\mu = N X^0, \quad \hat{X}^a = \Pi_\mu^a X^\mu = A X^a, \quad \text{(38a)}
$$
\n
$$
X = N\hat{X}_0 dt + A\hat{X}_a dx^a \quad \Leftrightarrow \quad \hat{X}_0 = n^\mu X_\mu = N^{-1}X_0, \quad \hat{X}_a = \Pi_a^\mu X_\mu = A^{-1}X_a. \quad \text{(38b)}
$$

Indices of decomposed components are raised and lowered with Minkowski metric:

$$
X^{\mu} = g^{\mu\nu} X_{\nu} \qquad \Leftrightarrow \qquad \hat{X}^{0} = -\hat{X}_{0} , \quad \hat{X}^{a} = \gamma^{ab} \hat{X}_{b} . \tag{39}
$$
• Space-time split of Levi-Civita covariant derivative:

 $\overset{\circ}{\nabla}_\alpha X^\beta=$ 

 $=$ 

 $=$ 

• Space-time split of Levi-Civita covariant derivative:

$$
\mathring{\nabla}_\alpha X^\beta = (h^\gamma_\alpha - n_\alpha n^\gamma)(h^\beta_\delta - n^\beta n_\delta) \mathring{\nabla}_\gamma (n^\delta \hat{X}^0 + \Pi_{\mathbf{a}}^\delta \hat{X}^{\mathbf{a}})
$$

• Introduce projectors for space-time split.

• Space-time split of Levi-Civita covariant derivative:

$$
\tilde{\nabla}_{\alpha} X^{\beta} = (h^{\gamma}_{\alpha} - n_{\alpha} n^{\gamma})(h^{\beta}_{\delta} - n^{\beta} n_{\delta}) \tilde{\nabla}_{\gamma} (n^{\delta} \hat{X}^{0} + \Pi_{a}^{\delta} \hat{X}^{a})
$$
  
= 
$$
- \frac{n_{\alpha}}{N} (n^{\beta} \partial_{t} \hat{X}^{0} + \Pi_{a}^{\beta} \partial_{t} \hat{X}^{a})
$$

- Introduce projectors for space-time split.
- Identify components originating from index choice:
	- 1. Derivative in time direction yields time derivatives.

• Space-time split of Levi-Civita covariant derivative:

$$
\tilde{\nabla}_{\alpha} X^{\beta} = (h^{\gamma}_{\alpha} - n_{\alpha} n^{\gamma})(h^{\beta}_{\delta} - n^{\beta} n_{\delta}) \tilde{\nabla}_{\gamma} (n^{\delta} \hat{X}^{0} + \Pi_{a}^{\delta} \hat{X}^{a})
$$
  
= 
$$
- \frac{n_{\alpha}}{N} (n^{\beta} \partial_{t} \hat{X}^{0} + \Pi_{a}^{\beta} \partial_{t} \hat{X}^{a}) + \frac{\Pi_{\alpha}^{a}}{A} (n^{\beta} d_{a} \hat{X}^{0} + \Pi_{b}^{\beta} d_{a} \hat{X}^{b})
$$

- Introduce projectors for space-time split.
- Identify components originating from index choice:
	- 1. Derivative in time direction yields time derivatives.
	- 2. Derivative in spatial direction yields spatial derivatives.

Space-time split of Levi-Civita covariant derivative:

$$
\tilde{\nabla}_{\alpha} X^{\beta} = (h^{\gamma}_{\alpha} - n_{\alpha} n^{\gamma})(h^{\beta}_{\delta} - n^{\beta} n_{\delta}) \tilde{\nabla}_{\gamma} (n^{\delta} \hat{X}^{0} + \Pi_{a}^{\delta} \hat{X}^{a}) \n= -\frac{n_{\alpha}}{N} (n^{\beta} \partial_{t} \hat{X}^{0} + \Pi_{a}^{\beta} \partial_{t} \hat{X}^{a}) + \frac{\Pi_{\alpha}^{a}}{A} (n^{\beta} d_{a} \hat{X}^{0} + \Pi_{b}^{\beta} d_{a} \hat{X}^{b}) + H(h^{\beta}_{\alpha} \hat{X}^{0} + \gamma_{ab} \Pi_{\alpha}^{a} n^{\beta} \hat{X}^{b})
$$
\n(40)

- Introduce projectors for space-time split.
- Identify components originating from index choice:
	- 1. Derivative in time direction yields time derivatives.
	- 2. Derivative in spatial direction yields spatial derivatives.
	- 3. Mixed Christoffel symbols contain Hubble parameter.

Space-time split of Levi-Civita covariant derivative:

$$
\tilde{\nabla}_{\alpha} X^{\beta} = (h^{\gamma}_{\alpha} - n_{\alpha} n^{\gamma})(h^{\beta}_{\delta} - n^{\beta} n_{\delta}) \tilde{\nabla}_{\gamma} (n^{\delta} \hat{X}^{0} + \Pi_{a}^{\delta} \hat{X}^{a}) \n= -\frac{n_{\alpha}}{N} (n^{\beta} \partial_{t} \hat{X}^{0} + \Pi_{a}^{\beta} \partial_{t} \hat{X}^{a}) + \frac{\Pi_{\alpha}^{a}}{A} (n^{\beta} d_{a} \hat{X}^{0} + \Pi_{b}^{\beta} d_{a} \hat{X}^{b}) + H(h^{\beta}_{\alpha} \hat{X}^{0} + \gamma_{ab} \Pi_{\alpha}^{a} n^{\beta} \hat{X}^{b})
$$
\n(40)

- Introduce projectors for space-time split.
- Identify components originating from index choice:
	- 1. Derivative in time direction yields time derivatives.
	- 2. Derivative in spatial direction yields spatial derivatives.
	- 3. Mixed Christoffel symbols contain Hubble parameter.
- Hubble parameter enters through derivative of projectors:
	- $\circ$  Eulerian observers move on geodesics  $\Rightarrow$  acceleration vanishes:

$$
a_{\mu} = n^{\nu} \mathring{\nabla}_{\nu} n_{\mu} = 0.
$$
 (41)

◦ Spatial geometry is maximally symmetric ⇒ extrinsic curvature:

$$
K_{\mu\nu} = \mathring{\nabla}_{\mu} n_{\nu} + n_{\mu} a_{\nu} = H h_{\mu\nu}.
$$
 (42)

- Lapse function *N* can be fixed by choice of time coordinate:
	- Cosmological time *t* ≡ ˆ*t*: lapse function *N* ≡ 1.
	- Conformal time *t* ≡ t: lapse function *N* ≡ *A*.

- Lapse function *N* can be fixed by choice of time coordinate:
	- Cosmological time *t* ≡ ˆ*t*: lapse function *N* ≡ 1.
	- Conformal time *t* ≡ t: lapse function *N* ≡ *A*.
- Relation between different time coordinates:

$$
d\hat{t} = N dt = A dt. \qquad (43)
$$

- Lapse function *N* can be fixed by choice of time coordinate:
	- Cosmological time *t* ≡ ˆ*t*: lapse function *N* ≡ 1.
	- Conformal time *t* ≡ t: lapse function *N* ≡ *A*.
- Relation between different time coordinates:

$$
d\hat{t} = N dt = A dt. \qquad (43)
$$

Common notation for derivatives of scalar function  $f = f(t)$ :

◦ Cosmological time derivative:

$$
\dot{f} = \frac{df}{d\hat{t}} = \frac{1}{N}\partial_t f = \mathcal{L}_n f \,.
$$

◦ Conformal time derivative:

$$
f' = \frac{df}{dt} = \frac{A}{N}\partial_t f \,.
$$

- Lapse function *N* can be fixed by choice of time coordinate:
	- Cosmological time *t* ≡ ˆ*t*: lapse function *N* ≡ 1.
	- Conformal time *t* ≡ t: lapse function *N* ≡ *A*.
- Relation between different time coordinates:

$$
d\hat{t} = N dt = A dt. \qquad (43)
$$

- Common notation for derivatives of scalar function  $f = f(t)$ :
	- Cosmological time derivative:

$$
\dot{f} = \frac{df}{d\hat{t}} = \frac{1}{N}\partial_t f = \mathcal{L}_n f \,.
$$

◦ Conformal time derivative:

$$
f' = \frac{df}{dt} = \frac{A}{N}\partial_t f \,.
$$

Example: cosmological and conformal Hubble parameters  $H, H$ :

$$
\mathcal{H} = \frac{A'}{A} = \dot{A} = AH.
$$
 (46)

## <span id="page-118-0"></span>**Outline**

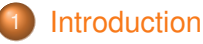

#### [Perturbations of metric-affine and teleparallel geometries](#page-7-0)

- [Classes of metric-affine geometries](#page-8-0)
- **[Perturbations of fundamental fields](#page-22-0)**

#### 3 [Parametrized post-Newtonian formalism](#page-32-0)

- **O** [Overview of the PPN formalism](#page-33-0)
- *xPPN*[: implementation of the PPN formalism using](#page-61-0) *xAct*

#### [Cosmological perturbations](#page-93-0)

- Cosmological background geometry and  $3 + 1$  split
- [Gauge-invariant cosmological perturbations in teleparallel gravity](#page-118-0)
- [Computer algebra approach](#page-143-0)

#### **Sonclusion**

1. Consider linear perturbation  $\tau_{\mu\nu} = \eta_{AB} \bar{\theta}^A{}_{\mu} \delta \theta^B{}_{\nu}$  of tetrad.

- 1. Consider linear perturbation  $\tau_{\mu\nu} = \eta_{AB} \bar{\theta}^A{}_{\mu} \delta \theta^B{}_{\nu}$  of tetrad.
- 2. Perform space-time split  $\tau_{\mu\nu} \rightarrow \hat{\tau}_{00}, \hat{\tau}_{a0}, \hat{\tau}_{0b}, \hat{\tau}_{ab}$ .

1. Consider linear perturbation  $\tau_{\mu\nu} = \eta_{AB} \bar{\theta}^A{}_{\mu} \delta \theta^B{}_{\nu}$  of tetrad.

- 2. Perform space-time split  $\tau_{\mu\nu} \rightarrow \hat{\tau}_{00}, \hat{\tau}_{a0}, \hat{\tau}_{0b}, \hat{\tau}_{ab}$ .
- 3. Irreducible decomposition of tetrad components:

$$
\hat{\tau}_{00} = \hat{\phi},\tag{47a}
$$

$$
\hat{\tau}_{0b} = \mathsf{d}_b \hat{j} + \hat{b}_b, \qquad (47b)
$$

$$
\hat{\tau}_{a0} = \mathsf{d}_a \hat{y} + \hat{v}_a, \tag{47c}
$$

$$
\hat{\tau}_{ab} = \hat{\psi}\gamma_{ab} + d_a d_b \hat{\sigma} + d_b \hat{c}_a + v_{abc} (d^c \hat{\xi} + \hat{w}^c) + \frac{1}{2} \hat{q}_{ab}.
$$
 (47d)

1. Consider linear perturbation  $\tau_{\mu\nu} = \eta_{AB} \bar{\theta}^A{}_{\mu} \delta \theta^B{}_{\nu}$  of tetrad.

- 2. Perform space-time split  $\tau_{\mu\nu} \rightarrow \hat{\tau}_{00}, \hat{\tau}_{a0}, \hat{\tau}_{0b}, \hat{\tau}_{ab}$ .
- 3. Irreducible decomposition of tetrad components:

$$
\hat{\tau}_{00} = \hat{\phi},\tag{47a}
$$

$$
\hat{\tau}_{0b} = \mathbf{d}_b \hat{j} + \hat{b}_b, \qquad (47b)
$$

$$
\hat{\tau}_{a0} = \mathsf{d}_a \hat{y} + \hat{v}_a, \tag{47c}
$$

$$
\hat{\tau}_{ab} = \hat{\psi}\gamma_{ab} + d_a d_b \hat{\sigma} + d_b \hat{c}_a + v_{abc} (d^c \hat{\xi} + \hat{w}^c) + \frac{1}{2} \hat{q}_{ab}.
$$
 (47d)

4. Conditions on vector and tensor components:

$$
\mathrm{d}_a \hat{b}^a = \mathrm{d}_a \hat{v}^a = \mathrm{d}_a \hat{c}^a = \mathrm{d}_a \hat{w}^a = 0\,, \quad \mathrm{d}_a \hat{q}^{ab} = 0\,, \quad \hat{q}_{[ab]} = 0\,, \quad \hat{q}_a^{\ a} = 0\,.
$$
 (48)

1. Consider linear perturbation  $\tau_{\mu\nu} = \eta_{AB} \bar{\theta}^A{}_{\mu} \delta \theta^B{}_{\nu}$  of tetrad.

- 2. Perform space-time split  $\tau_{\mu\nu} \rightarrow \hat{\tau}_{00}, \hat{\tau}_{a0}, \hat{\tau}_{0b}, \hat{\tau}_{ab}$ .
- 3. Irreducible decomposition of tetrad components:

$$
\hat{\tau}_{00} = \hat{\phi},\tag{47a}
$$

$$
\hat{\tau}_{0b} = \mathbf{d}_b \hat{j} + \hat{b}_b, \qquad (47b)
$$

$$
\hat{\tau}_{a0} = \mathsf{d}_a \hat{y} + \hat{v}_a, \tag{47c}
$$

$$
\hat{\tau}_{ab} = \hat{\psi}\gamma_{ab} + d_a d_b \hat{\sigma} + d_b \hat{c}_a + v_{abc} (d^c \hat{\xi} + \hat{w}^c) + \frac{1}{2} \hat{q}_{ab} \,. \tag{47d}
$$

4. Conditions on vector and tensor components:

$$
d_a\hat{b}^a = d_a\hat{v}^a = d_a\hat{c}^a = d_a\hat{w}^a = 0\,,\quad d_a\hat{q}^{ab} = 0\,,\quad \hat{q}_{[ab]} = 0\,,\quad \hat{q}_a^{\ a} = 0\,.\tag{48}
$$

5. Note that the term  $d_b\hat{c}_a$  is not symmetrized:  $G_{\text{Golovney, Koivisto '18}}$ 

- **•** Antisymmetric part  $d_{[a}\hat{c}_{b]} = \frac{1}{2}v_{abc}v^{dec}d_{a}\hat{c}_{e}$  can be absorbed into  $\hat{w}^{a}$ .
- Vanishing divergence follows from Bianchi identity

$$
\mathsf{d}_{c}(v^{\mathsf{dec}}\mathsf{d}_{d}\hat{c}_{e})=v^{\mathsf{dec}}\mathsf{d}_{[c}\mathsf{d}_{d]}\hat{c}_{e}=\frac{1}{2}v^{\mathsf{dec}}\mathsf{H}_{e\mathsf{cd}}^{f}\hat{c}_{f}=0.
$$
\n(49)

# Gauge-invariant perturbations

• Consider infinitesimal coordinate transformation as gauge transformation.

## Gauge-invariant perturbations

- Consider infinitesimal coordinate transformation as gauge transformation.
- Gauge-invariant cosmological tetrad perturbations remain invariant:  $M<sub>H</sub>$   $_{20}$ 
	- 1. Scalar perturbations 3 scalars + 1 pseudo-scalar:

$$
\hat{\xi} = \hat{\xi} + \mathscr{A}\hat{\sigma},\tag{50a}
$$

$$
\hat{\mathbf{y}} = \hat{\mathbf{y}} - \hat{\sigma}' - (\mathcal{H} - \mathcal{V})\hat{\sigma},\tag{50b}
$$

$$
\hat{\psi} = \hat{\psi} + \mathcal{H}\hat{J} + (\mathcal{H} - \mathcal{V})\hat{\sigma},
$$
\n(50c)

$$
\hat{\phi} = \hat{\phi} - \mathcal{H}[\hat{j} + (\mathcal{H} - \mathcal{V})\hat{\sigma}] + [\hat{j} + (\mathcal{H} - \mathcal{V})\hat{\sigma}]'
$$
 (50d)

2. Vector perturbations - 2 divergence-free vectors + 1 pseudo-vector:

$$
\hat{\mathbf{v}}_a = \hat{v}_a + (\mathscr{V} - \mathcal{H})\hat{c}_a - \hat{c}'_a, \qquad (50e)
$$

$$
\hat{\mathbf{b}}_a = \hat{b}_a + (\mathcal{H} - \mathcal{V})\hat{c}_a, \qquad (50f)
$$

$$
\hat{\mathbf{w}}_a = \hat{w}_a + \mathscr{A}\hat{c}_a, \qquad (50g)
$$

3. Tensor perturbation - 1 symmetric, trace-free, divergence-free tensor:

$$
\hat{\mathbf{q}}_{ab} = \hat{q}_{ab} \,. \tag{50h}
$$

• Perturbative expansion of gravitational field equations:

$$
\bar{E}_{A}{}^{\mu} + \mathfrak{E}_{A}{}^{\mu} = E_{A}{}^{\mu} = \Theta_{A}{}^{\mu} = \bar{\Theta}_{A}{}^{\mu} + \mathfrak{T}_{A}{}^{\mu}, \qquad (51)
$$

• Perturbative expansion of gravitational field equations:

$$
\bar{E}_{A}{}^{\mu} + \mathfrak{E}_{A}{}^{\mu} = E_{A}{}^{\mu} = \Theta_{A}{}^{\mu} = \bar{\Theta}_{A}{}^{\mu} + \mathfrak{T}_{A}{}^{\mu}, \qquad (51)
$$

• Structure of background equations determined by cosmological symmetry:

$$
\mathfrak{N}n_{\mu}n_{\nu}+\mathfrak{H}h_{\mu\nu}=\bar{E}_{\mu\nu}=\bar{\theta}^{A}_{\mu}\bar{g}_{\nu\rho}\bar{E}_{A}{}^{\rho}=\bar{\theta}^{A}_{\mu}\bar{g}_{\nu\rho}\bar{T}_{A}{}^{\rho}=\bar{\Theta}_{\mu\nu}=\bar{\rho}n_{\mu}n_{\nu}+\bar{p}h_{\mu\nu}.
$$
 (52)

• Perturbative expansion of gravitational field equations:

$$
\bar{E}_{A}{}^{\mu} + \mathfrak{E}_{A}{}^{\mu} = E_{A}{}^{\mu} = \Theta_{A}{}^{\mu} = \bar{\Theta}_{A}{}^{\mu} + \mathfrak{T}_{A}{}^{\mu}, \qquad (51)
$$

Structure of background equations determined by cosmological symmetry:

$$
\mathfrak{N}n_{\mu}n_{\nu} + \mathfrak{H}h_{\mu\nu} = \bar{E}_{\mu\nu} = \bar{\theta}^{A}{}_{\mu}\bar{g}_{\nu\rho}\bar{E}_{A}{}^{\rho} = \bar{\theta}^{A}{}_{\mu}\bar{g}_{\nu\rho}\bar{T}_{A}{}^{\rho} = \bar{\Theta}_{\mu\nu} = \bar{\rho}n_{\mu}n_{\nu} + \bar{\rho}h_{\mu\nu}.
$$
 (52)

⇒ Gravitational side of field equations determined by background density and pressure:

$$
\bar{\rho} = \mathfrak{N}, \quad \bar{\rho} = \mathfrak{H}. \tag{53}
$$

• Perturbative expansion of gravitational field equations:

$$
\bar{E}_{A}{}^{\mu} + \mathfrak{E}_{A}{}^{\mu} = E_{A}{}^{\mu} = \Theta_{A}{}^{\mu} = \bar{\Theta}_{A}{}^{\mu} + \mathfrak{T}_{A}{}^{\mu}, \qquad (51)
$$

Structure of background equations determined by cosmological symmetry:

$$
\mathfrak{N}n_{\mu}n_{\nu} + \mathfrak{H}h_{\mu\nu} = \bar{E}_{\mu\nu} = \bar{\theta}^{A}_{\mu}\bar{g}_{\nu\rho}\bar{E}_{A}{}^{\rho} = \bar{\theta}^{A}_{\mu}\bar{g}_{\nu\rho}\bar{T}_{A}{}^{\rho} = \bar{\Theta}_{\mu\nu} = \bar{\rho}n_{\mu}n_{\nu} + \bar{\rho}h_{\mu\nu}.
$$
 (52)

⇒ Gravitational side of field equations determined by background density and pressure:

$$
\bar{\rho} = \mathfrak{N}, \quad \bar{\rho} = \mathfrak{H}. \tag{53}
$$

Perturbed field equations:

$$
\mathfrak{E}_{\mu\nu} = \bar{\theta}^A{}_{\mu}\bar{g}_{\nu\rho}\mathfrak{E}_{A}{}^{\rho} = \bar{\theta}^A{}_{\mu}\bar{g}_{\nu\rho}\mathfrak{T}_{A}{}^{\rho} = \mathfrak{T}_{\mu\nu} \,. \tag{54}
$$

• Perturbative expansion of gravitational field equations:

$$
\bar{E}_{A}{}^{\mu} + \mathfrak{E}_{A}{}^{\mu} = E_{A}{}^{\mu} = \Theta_{A}{}^{\mu} = \bar{\Theta}_{A}{}^{\mu} + \mathfrak{T}_{A}{}^{\mu}, \qquad (51)
$$

• Structure of background equations determined by cosmological symmetry:

$$
\mathfrak{N}n_{\mu}n_{\nu}+\mathfrak{H}h_{\mu\nu}=\bar{E}_{\mu\nu}=\bar{\theta}^{A}_{\mu}\bar{g}_{\nu\rho}\bar{E}_{A}{}^{\rho}=\bar{\theta}^{A}_{\mu}\bar{g}_{\nu\rho}\bar{T}_{A}{}^{\rho}=\bar{\Theta}_{\mu\nu}=\bar{\rho}n_{\mu}n_{\nu}+\bar{p}h_{\mu\nu}.
$$
 (52)

⇒ Gravitational side of field equations determined by background density and pressure:

$$
\bar{\rho} = \mathfrak{N}, \quad \bar{\rho} = \mathfrak{H}. \tag{53}
$$

Perturbed field equations:

$$
\mathfrak{E}_{\mu\nu} = \bar{\theta}^A{}_{\mu}\bar{g}_{\nu\rho}\mathfrak{E}_{A}{}^{\rho} = \bar{\theta}^A{}_{\mu}\bar{g}_{\nu\rho}\mathfrak{T}_{A}{}^{\rho} = \mathfrak{T}_{\mu\nu} \,. \tag{54}
$$

Quantities  $\mathfrak{N}, \mathfrak{H}$  and  $\mathfrak{E}_{uv}$  determined from gravity theory.

#### Irreducible decomposition of perturbed equations

• Decomposition of perturbed gravitational field tensor similar to tetrad:

$$
\hat{\mathfrak{E}}_{00} = \hat{\Phi},\tag{55a}
$$

$$
\hat{\mathfrak{E}}_{0b} = \mathsf{d}_b \hat{\boldsymbol{J}} + \hat{\boldsymbol{B}}_b \,,\tag{55b}
$$

$$
\hat{\mathfrak{E}}_{a0} = \mathsf{d}_a \hat{Y} + \hat{V}_a, \tag{55c}
$$

$$
\hat{\mathfrak{E}}_{ab} = \hat{\Psi}\gamma_{ab} + \mathsf{d}_{a}\mathsf{d}_{b}\hat{\Sigma} + \mathsf{d}_{a}\hat{C}_{b} + v_{abc}(\mathsf{d}^{c}\hat{\Xi} + \hat{W}^{c}) + \frac{1}{2}\hat{Q}_{ab}.
$$
 (55d)

#### Irreducible decomposition of perturbed equations

• Decomposition of perturbed gravitational field tensor similar to tetrad:

$$
\hat{\mathfrak{E}}_{00} = \hat{\Phi},\tag{55a}
$$

$$
\hat{\mathfrak{E}}_{0b} = \mathsf{d}_b \hat{\boldsymbol{J}} + \hat{\boldsymbol{B}}_b, \tag{55b}
$$

$$
\hat{\mathfrak{E}}_{a0} = \mathsf{d}_a \hat{Y} + \hat{V}_a, \tag{55c}
$$

$$
\hat{\mathfrak{E}}_{ab} = \hat{\Psi}\gamma_{ab} + \mathsf{d}_{a}\mathsf{d}_{b}\hat{\Sigma} + \mathsf{d}_{a}\hat{C}_{b} + v_{abc}(\mathsf{d}^{c}\hat{\Xi} + \hat{W}^{c}) + \frac{1}{2}\hat{Q}_{ab}.
$$
 (55d)

• Decomposition of perturbed energy-momentum around perfect fluid:

$$
\hat{\mathfrak{T}}_{00} = \delta \hat{\rho} + \bar{\rho} \hat{\phi} \,,\tag{56a}
$$

$$
\hat{\mathfrak{T}}_{0b} = -\left[ (\bar{\rho} + \bar{\rho}) \delta \hat{u}_b + \bar{\rho} (\hat{v}_b + \mathsf{d}_b \hat{y}) \right],\tag{56b}
$$

$$
\hat{\mathfrak{T}}_{a0} = -\left[ (\bar{\rho} + \bar{p})(\delta \hat{u}_a + \hat{v}_a + \mathsf{d}_a \hat{y}) + \bar{p}(\hat{b}_a + \mathsf{d}_a \hat{j}) \right], \tag{56c}
$$

$$
\hat{\mathfrak{T}}_{ab} = \delta \hat{p} \gamma_{ab} + \hat{\pi}_{ab} - \bar{p} \left[ \hat{\psi} \gamma_{ab} + \mathsf{d}_{b} \mathsf{d}_{a} \hat{\sigma} + \mathsf{d}_{a} \hat{c}_{b} - v_{abc} (\mathsf{d}^{c} \hat{\xi} + \hat{\mathsf{w}}^{c}) + \frac{1}{2} \hat{q}_{ab} \right]. \tag{56d}
$$

## Gauge-invariant components of gravitational side

• Scalar components:

$$
\hat{\Psi} = \hat{\Psi} - (\mathfrak{H}\mathcal{H} - \mathfrak{H}')[\hat{j} + (\mathcal{H} - \mathcal{V})\hat{\sigma}],
$$
\n(57a)

$$
\hat{\Sigma} = \hat{\Sigma} + \tilde{\mathfrak{H}}\hat{\sigma},\tag{57b}
$$

$$
\hat{\Xi} = \hat{\Xi} + \mathscr{A} \mathfrak{H} \hat{\sigma} \,, \tag{57c}
$$

$$
\hat{\mathbf{J}} = \hat{\mathbf{J}} - (\mathcal{V} - \mathcal{H})\mathfrak{H}\hat{\sigma} - \mathfrak{N}\hat{\sigma}',\tag{57d}
$$

$$
\hat{\mathbf{Y}} = \hat{Y} + (\mathcal{H} - \mathcal{V})(\mathfrak{N} + \mathfrak{H})\hat{\sigma} + \mathfrak{H}\hat{j}, \qquad (57e)
$$

$$
\hat{\Phi} = \hat{\Phi} - (\mathfrak{N} \mathcal{H} - \mathfrak{N}')[\hat{j} + (\mathcal{H} - \mathcal{V})\hat{\sigma}] - \mathfrak{N}[\hat{j} + (\mathcal{H} - \mathcal{V})\hat{\sigma}]' \,.
$$
 (57f)

### Gauge-invariant components of gravitational side

• Scalar components:

$$
\hat{\Psi} = \hat{\Psi} - (\mathfrak{H} \mathcal{H} - \mathfrak{H}')[\hat{j} + (\mathcal{H} - \mathcal{V})\hat{\sigma}], \qquad (57a)
$$

$$
\hat{\Sigma} = \hat{\Sigma} + \tilde{\mathfrak{H}}\hat{\sigma},\tag{57b}
$$

$$
\hat{\Xi} = \hat{\Xi} + \mathscr{A} \mathfrak{H} \hat{\sigma} \,, \tag{57c}
$$

$$
\hat{\mathbf{J}} = \hat{\mathbf{J}} - (\mathcal{V} - \mathcal{H})\mathfrak{H}\hat{\sigma} - \mathfrak{N}\hat{\sigma}',\tag{57d}
$$

$$
\hat{\mathbf{Y}} = \hat{Y} + (\mathcal{H} - \mathcal{V})(\mathfrak{N} + \mathfrak{H})\hat{\sigma} + \mathfrak{H}\hat{\mathbf{j}}\,,\tag{57e}
$$

$$
\hat{\Phi} = \hat{\Phi} - (\mathfrak{N} \mathcal{H} - \mathfrak{N}')[\hat{j} + (\mathcal{H} - \mathcal{V})\hat{\sigma}] - \mathfrak{N}[\hat{j} + (\mathcal{H} - \mathcal{V})\hat{\sigma}]' \,. \tag{57f}
$$

• Vector components:

$$
\hat{\mathbf{V}}_a = \hat{V}_a + (\mathcal{H} - \mathcal{V}) \mathfrak{N} \hat{\mathbf{c}}_a, \qquad \hat{\mathbf{W}}_a = \hat{\mathbf{W}}_a + \mathscr{A} \mathfrak{H} \hat{\mathbf{c}}_a, \qquad (58a)
$$

$$
\hat{\mathbf{B}}_a = \hat{B}_a - (\mathscr{V} - \mathscr{H}) \mathfrak{H} \hat{c}_a - \mathfrak{N} \hat{c}_a', \qquad \hat{\mathbf{C}}_a = \hat{C}_a + \mathfrak{H} \hat{c}_a. \qquad (58b)
$$

## Gauge-invariant components of gravitational side

• Scalar components:

$$
\hat{\Psi} = \hat{\Psi} - (\mathfrak{H} \mathcal{H} - \mathfrak{H}')[\hat{j} + (\mathcal{H} - \mathcal{V})\hat{\sigma}], \qquad (57a)
$$

$$
\hat{\Sigma} = \hat{\Sigma} + \tilde{\mathfrak{H}}\hat{\sigma},\tag{57b}
$$

$$
\hat{\Xi} = \hat{\Xi} + \mathscr{A} \mathfrak{H} \hat{\sigma} \,, \tag{57c}
$$

$$
\hat{\mathbf{J}} = \hat{\mathbf{J}} - (\mathcal{V} - \mathcal{H})\mathfrak{H}\hat{\sigma} - \mathfrak{N}\hat{\sigma}',\tag{57d}
$$

$$
\hat{\mathbf{Y}} = \hat{Y} + (\mathcal{H} - \mathcal{V})(\mathfrak{N} + \mathfrak{H})\hat{\sigma} + \mathfrak{H}\hat{\mathbf{j}}\,,\tag{57e}
$$

$$
\hat{\Phi} = \hat{\Phi} - (\mathfrak{N} \mathcal{H} - \mathfrak{N}')[\hat{j} + (\mathcal{H} - \mathcal{V})\hat{\sigma}] - \mathfrak{N}[\hat{j} + (\mathcal{H} - \mathcal{V})\hat{\sigma}]' \,.
$$
 (57f)

• Vector components:

$$
\hat{\mathbf{V}}_a = \hat{V}_a + (\mathcal{H} - \mathcal{V}) \mathfrak{N} \hat{\mathbf{c}}_a, \qquad \hat{\mathbf{W}}_a = \hat{\mathbf{W}}_a + \mathscr{A} \mathfrak{H} \hat{\mathbf{c}}_a, \qquad (58a)
$$

$$
\hat{\mathbf{B}}_a = \hat{B}_a - (\mathscr{V} - \mathcal{H}) \mathfrak{H} \hat{c}_a - \mathfrak{N} \hat{c}'_a, \qquad \hat{\mathbf{C}}_a = \hat{C}_a + \mathfrak{H} \hat{c}_a. \qquad (58b)
$$

• Tensor component:

**B**ˆ

$$
\hat{\mathbf{Q}}_{ab} = \hat{Q}_{ab} \,, \tag{59}
$$

• Gauge-invariant density perturbation:

$$
\hat{\mathcal{E}} = \delta \hat{\rho} + \bar{\rho}' \hat{\mathbf{j}} + (\mathcal{H} - \mathcal{V}) \hat{\sigma}]. \tag{60}
$$

• Gauge-invariant density perturbation:

$$
\hat{\mathcal{E}} = \delta \hat{\rho} + \bar{\rho}' \hat{\mathbf{j}} + (\mathcal{H} - \mathcal{V}) \hat{\sigma}]. \tag{60}
$$

• Gauge-invariant pressure perturbation:

$$
\hat{\mathcal{P}} = \delta \hat{\boldsymbol{\rho}} + \bar{\boldsymbol{\rho}}' \hat{\boldsymbol{j}} + (\mathcal{H} - \mathscr{V}) \hat{\sigma}]. \tag{61}
$$

• Gauge-invariant density perturbation:

$$
\hat{\mathcal{E}} = \delta \hat{\rho} + \bar{\rho}' \hat{\mathbf{j}} + (\mathcal{H} - \mathcal{V}) \hat{\sigma}]. \tag{60}
$$

• Gauge-invariant pressure perturbation:

$$
\hat{\mathcal{P}} = \delta \hat{\boldsymbol{\rho}} + \bar{\boldsymbol{\rho}}' \hat{\boldsymbol{j}} + (\mathcal{H} - \mathscr{V}) \hat{\sigma}]. \tag{61}
$$

• Decompose velocity perturbation into transverse and longitudinal part:

$$
\hat{\mathcal{X}}_a + \mathsf{d}_a \hat{\mathcal{L}} = \delta \hat{\mathsf{u}}_a + (\hat{\mathsf{c}}_a + \mathsf{d}_a \hat{\sigma})' \,. \tag{62}
$$

• Gauge-invariant density perturbation:

$$
\hat{\mathcal{E}} = \delta \hat{\rho} + \bar{\rho}' \hat{\mathbf{j}} + (\mathcal{H} - \mathcal{V}) \hat{\sigma}]. \tag{60}
$$

• Gauge-invariant pressure perturbation:

$$
\hat{\mathcal{P}} = \delta \hat{\rho} + \bar{\rho}' \hat{J} + (\mathcal{H} - \mathcal{V}) \hat{\sigma}]. \tag{61}
$$

• Decompose velocity perturbation into transverse and longitudinal part:

$$
\hat{\mathcal{X}}_a + \mathsf{d}_a \hat{\mathcal{L}} = \delta \hat{\mathsf{u}}_a + (\hat{\mathsf{c}}_a + \mathsf{d}_a \hat{\sigma})' \,. \tag{62}
$$

• Anisotropic stress is gauge-invariant; decompose into scalar, vector, tensor:

$$
d_a d_b \hat{S} - \frac{1}{3} \triangle \hat{S} \gamma_{ab} + d_{(a} \hat{V}_{b)} + \hat{\mathcal{T}}_{ab} = \hat{\pi}_{ab}.
$$
 (63)

- Decompose perturbed field equations into irreducible components:
	- Scalar components:

$$
\hat{\mathbf{J}} = -(\bar{\rho} + \bar{p})\hat{\mathcal{L}} - \bar{p}\hat{\mathbf{y}}, \qquad \hat{\mathbf{Y}} = -(\bar{\rho} + \bar{p})(\hat{\mathcal{L}} + \hat{\mathbf{y}}), \qquad (64a)
$$

$$
\hat{\Sigma} = \hat{\mathcal{S}},\tag{64b}
$$

$$
\hat{\Psi} = \hat{\mathcal{P}} - \frac{1}{3}\triangle\hat{\mathcal{S}} - \bar{p}\hat{\psi}, \qquad \hat{\Phi} = \hat{\mathcal{E}} + \bar{\rho}\hat{\phi}. \qquad (64c)
$$

◦ Vector components:

$$
\hat{\mathbf{V}}_a = -(\bar{\rho} + \bar{p})(\hat{\mathcal{X}}_a + \hat{\mathbf{v}}_a) - \bar{p}\hat{\mathbf{b}}_a, \qquad \hat{\mathbf{W}}_a = \bar{p}\hat{\mathbf{w}}_a - \frac{1}{2}v_{abc}d^b\hat{\mathcal{V}}^c, \qquad (65a)
$$
\n
$$
\hat{\mathbf{B}}_a = -(\bar{\rho} + \bar{p})\hat{\mathcal{X}}_b - \bar{p}\hat{\mathbf{v}}_b, \qquad \hat{\mathbf{C}}_a = \hat{\mathcal{V}}_a. \qquad (65b)
$$

◦ Tensor component:

$$
\hat{\mathbf{Q}}_{ab} = 2\hat{\mathcal{T}}_{ab} - \bar{p}\hat{\mathbf{q}}_{ab} \,. \tag{66}
$$

- Decompose perturbed field equations into irreducible components:
	- Scalar components:

$$
\hat{\mathbf{J}} = -(\bar{\rho} + \bar{p})\hat{\mathcal{L}} - \bar{p}\hat{\mathbf{y}}, \qquad \hat{\mathbf{Y}} = -(\bar{\rho} + \bar{p})(\hat{\mathcal{L}} + \hat{\mathbf{y}}), \qquad (64a)
$$

$$
\hat{\Sigma} = \hat{\mathcal{S}},\tag{64b}
$$

$$
\hat{\Psi} = \hat{\mathcal{P}} - \frac{1}{3}\triangle\hat{\mathcal{S}} - \bar{p}\hat{\psi}, \qquad \hat{\Phi} = \hat{\mathcal{E}} + \bar{\rho}\hat{\phi}. \qquad (64c)
$$

◦ Vector components:

$$
\hat{\mathbf{V}}_a = -(\bar{\rho} + \bar{p})(\hat{\mathcal{X}}_a + \hat{\mathbf{v}}_a) - \bar{p}\hat{\mathbf{b}}_a, \qquad \hat{\mathbf{W}}_a = \bar{p}\hat{\mathbf{w}}_a - \frac{1}{2}v_{abc}\mathbf{d}^b\hat{\mathcal{V}}^c, \qquad (65a)
$$
\n
$$
\hat{\mathbf{B}}_a = -(\bar{\rho} + \bar{p})\hat{\mathcal{X}}_b - \bar{p}\hat{\mathbf{v}}_b, \qquad \hat{\mathbf{C}}_a = \hat{\mathcal{V}}_a. \qquad (65b)
$$

◦ Tensor component:

$$
\hat{\mathbf{Q}}_{ab} = 2\hat{\mathcal{T}}_{ab} - \bar{p}\hat{\mathbf{q}}_{ab} \,. \tag{66}
$$

 $\checkmark$  Equations are fully gauge-invariant.

- Decompose perturbed field equations into irreducible components:
	- Scalar components:

$$
\hat{\mathbf{J}} = -(\bar{\rho} + \bar{p})\hat{\mathcal{L}} - \bar{p}\hat{\mathbf{y}}, \qquad \hat{\mathbf{Y}} = -(\bar{\rho} + \bar{p})(\hat{\mathcal{L}} + \hat{\mathbf{y}}), \qquad (64a)
$$

$$
\hat{\Sigma} = \hat{\mathcal{S}},\tag{64b}
$$

$$
\hat{\Psi} = \hat{\mathcal{P}} - \frac{1}{3}\triangle\hat{\mathcal{S}} - \bar{p}\hat{\psi}, \qquad \hat{\Phi} = \hat{\mathcal{E}} + \bar{\rho}\hat{\phi}. \qquad (64c)
$$

◦ Vector components:

$$
\hat{\mathbf{V}}_a = -(\bar{\rho} + \bar{p})(\hat{\mathcal{X}}_a + \hat{\mathbf{v}}_a) - \bar{p}\hat{\mathbf{b}}_a, \qquad \hat{\mathbf{W}}_a = \bar{p}\hat{\mathbf{w}}_a - \frac{1}{2}v_{abc}\mathbf{d}^b\hat{\mathcal{V}}^c, \qquad (65a)
$$
\n
$$
\hat{\mathbf{B}}_a = -(\bar{\rho} + \bar{p})\hat{\mathcal{X}}_b - \bar{p}\hat{\mathbf{v}}_b, \qquad \hat{\mathbf{C}}_a = \hat{\mathcal{V}}_a. \qquad (65b)
$$

◦ Tensor component:

$$
\hat{\mathbf{Q}}_{ab} = 2\hat{\mathcal{T}}_{ab} - \bar{p}\hat{\mathbf{q}}_{ab} \,. \tag{66}
$$

- Equations are fully gauge-invariant.
- Remaining task: determine components of gravity side from gravity theory.

## <span id="page-143-0"></span>**Outline**

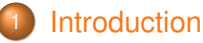

#### [Perturbations of metric-affine and teleparallel geometries](#page-7-0)

- [Classes of metric-affine geometries](#page-8-0)
- **[Perturbations of fundamental fields](#page-22-0)**

#### 3 [Parametrized post-Newtonian formalism](#page-32-0)

- **O** [Overview of the PPN formalism](#page-33-0)
- *xPPN*[: implementation of the PPN formalism using](#page-61-0) *xAct*

#### [Cosmological perturbations](#page-93-0)

- Cosmological background geometry and  $3 + 1$  split
- [Gauge-invariant cosmological perturbations in teleparallel gravity](#page-118-0)
- [Computer algebra approach](#page-143-0)

#### **[Conclusion](#page-168-0)**
- 1. Pre-defined geometric objects:
	- Tetrad with cosmological symmetry and its perturbation.
	- Different connections: Levi-Civita and metric teleparallel.
	- Tensors related to curvature and torsion.
- 1. Pre-defined geometric objects:
	- Tetrad with cosmological symmetry and its perturbation.
	- Different connections: Levi-Civita and metric teleparallel.
	- Tensors related to curvature and torsion.
- 2. Variables specific to cosmological perturbations:
	- Energy-momentum variables: density, pressure, velocity, anisotropic stress.
	- Spatial geometry with metric γ*ab* and Levi-Civita derivative d*a*.
	- **Projectors** Π<sup>μ</sup><sub>*a*</sub> and Π<sup>*a*</sup><sub>μ</sub> to facilitate 3 + 1 split.
	- Time-dependent scalar functions: *N*, *A*, *H*, *H*, *V*, ⊿,...
	- Irreducible components of tetrad perturbation and perturbed field equations.

#### 1. Pre-defined geometric objects:

- Tetrad with cosmological symmetry and its perturbation.
- Different connections: Levi-Civita and metric teleparallel.
- Tensors related to curvature and torsion.
- 2. Variables specific to cosmological perturbations:
	- Energy-momentum variables: density, pressure, velocity, anisotropic stress.
	- Spatial geometry with metric γ*ab* and Levi-Civita derivative d*a*.
	- **Projectors** Π<sup>μ</sup><sub>*a*</sub> and Π<sup>*a*</sup><sub>μ</sub> to facilitate 3 + 1 split.
	- Time-dependent scalar functions: *N*, *A*, *H*, *H*, *V*, ⊿,...
	- Irreducible components of tetrad perturbation and perturbed field equations.
- 3. Algorithms typically used in cosmological perturbations:
	- Linear perturbation of all quantities with respect to tetrad perturbation.
	- $\circ$  3 + 1 decomposition of tensors and connection coefficients into time and space.
	- Substitution of background values for cosmologically symmetric tensors.
	- Irreducible decomposition of perturbations.
	- Transformation from and to gauge-invariant variables.
	- Transformation between different choice of time coordinate.

#### Work in progress: some known quantities

#### 1. Scalar functions of time:

```
In[]:= {LapseF[], ScaleF[], Hubble[],
    CHubble[], VecTor[], AxiTor[]}
Out [] = \{N, A, H, H, \mathcal{V}, \mathcal{A}\}\
```
#### Work in progress: some known quantities

1. Scalar functions of time:

```
In[]:= {LapseF[], ScaleF[], Hubble[],
    CHubble[], VecTor[], AxiTor[]}
Out [] = \{N, A, H, H, \mathcal{H}, \mathcal{A}\}\
```
2. Background metric and its decomposition:

```
In[]:= SMet[-T4\alpha, -T4\beta] - Orth[-T4\alpha] * Orth[-T4\beta]Out [] = -n_{\alpha}n_{\beta} + n_{\alpha\beta}In[]:= ProjectorToMetric[%]
Out[]= gαβ
```
#### Work in progress: some known quantities

1. Scalar functions of time:

```
In[]:= {LapseF[], ScaleF[], Hubble[],
    CHubble[], VecTor[], AxiTor[]}
Out [] = \{N, A, H, H, \mathcal{H}, \mathcal{A}\}\
```
2. Background metric and its decomposition:

```
In[]:= SMet[-T4\alpha, -T4\beta] - Orth[-T4\alpha] * Orth[-T4\beta]Out [] = -n_\alpha n_\beta + h_{\alpha\beta}In[]:= ProjectorToMetric[%]
Out[]= gαβ
```
3. Projector fields:

```
In[]:= \{ProjCon[-T4\alpha, T3a], ProjCov[T4\alpha, -T3a]\}Out []= \{\Pi^a_\alpha, \Pi^\alpha_a\}
```
#### Work in progress:  $3 + 1$  decomposition of tensors

1. Usual 3 + 1 decomposition  $g_{\mu\nu} \rightarrow g_{00}$ ,  $g_{a0}$ ,  $g_{0b}$ ,  $g_{ab}$  uses lapse and scale factor:

```
In[]:= SpaceTimeSplits[Met[-T4\alpha, -T4\beta],
        \{-T4\alpha \rightarrow -T3a, -T4\beta \rightarrow -T3b\}\}\text{Out[]} = \; \{ \{ N^2 \hat{g}_{00}, \textit{NA} \hat{g}_{0b} \}, \{ \textit{NA} \hat{g}_{a0}, \textit{A}^2 \hat{g}_{ab} \} \}
```
#### Work in progress:  $3 + 1$  decomposition of tensors

1. Usual 3 + 1 decomposition  $g_{\mu\nu} \rightarrow g_{00}$ ,  $g_{a0}$ ,  $g_{0b}$ ,  $g_{ab}$  uses lapse and scale factor:

```
In[]:= SpaceTimeSplits[Met[-T4\alpha, -T4\beta],
        \{-T4\alpha \rightarrow -T3a, -T4\beta \rightarrow -T3b\}\}\text{Out[]} = \; \{ \{ N^2 \hat{g}_{00}, \textit{NA} \hat{g}_{0b} \}, \{ \textit{NA} \hat{g}_{a0}, \textit{A}^2 \hat{g}_{ab} \} \}
```
2. Alternative approach using projectors and without explicit factors:

In[]:= SpaceTimeExpand[Met[ $-T4\alpha$ ,  $-T4\beta$ ]]  $\circ$ ut[]=  $n_{\alpha}n_{\beta}\hat{g}_{00}-n_{\beta}\Pi^a_{\alpha}\hat{g}_{0a}-n_{\alpha}\Pi^a_{\beta}\hat{g}_{0a}+\Pi^a_{\alpha}\Pi^b_{\beta}\hat{g}_{ab}$ In[]:= SpaceTimeSplits[%,  $\{-T4\alpha \rightarrow -T3a, -T4\beta \rightarrow -T3b\}$ ] Out[]= {{*N* <sup>2</sup>*g*ˆ00, *NAg*ˆ0*b*}, {*NAg*ˆ*a*0, *A* <sup>2</sup>*g*ˆ*ab*}}

### Work in progress:  $3 + 1$  decomposition of tensors

1. Usual 3 + 1 decomposition  $g_{\mu\nu} \rightarrow g_{00}$ ,  $g_{a0}$ ,  $g_{0b}$ ,  $g_{ab}$  uses lapse and scale factor:

```
In[]:= SpaceTimeSplits[Met[-T4\alpha, -T4\beta],
        \{-T4\alpha \rightarrow -T3a, -T4\beta \rightarrow -T3b\}\}\text{Out[]} = \; \{ \{ N^2 \hat{g}_{00}, \textit{NA} \hat{g}_{0b} \}, \{ \textit{NA} \hat{g}_{a0}, \textit{A}^2 \hat{g}_{ab} \} \}
```
2. Alternative approach using projectors and without explicit factors:

In[]:= SpaceTimeExpand[Met[ $-T4\alpha$ ,  $-T4\beta$ ]]  $\circ$ ut[]=  $n_{\alpha}n_{\beta}\hat{g}_{00}-n_{\beta}\Pi^a_{\alpha}\hat{g}_{0a}-n_{\alpha}\Pi^a_{\beta}\hat{g}_{0a}+\Pi^a_{\alpha}\Pi^b_{\beta}\hat{g}_{ab}$ In[]:= SpaceTimeSplits[%,  $\{-T4\alpha \rightarrow -T3a, -T4\beta \rightarrow -T3b\}$ ] Out[]= {{*N* <sup>2</sup>*g*ˆ00, *NAg*ˆ0*b*}, {*NAg*ˆ*a*0, *A* <sup>2</sup>*g*ˆ*ab*}}

3. Use automatic background substitution  $\hat{q}_{00} = -1$ ,  $\hat{q}_{0a} = 0$ ,  $\hat{q}_{ab} = \gamma_{ab}$ .

$$
\begin{aligned}\n\text{In}[] &:= \text{SpaceTimeSplits}[\text{Met}[-T4\alpha, -T4\beta], \\
\{-T4\alpha \to -T3a, -T4\beta \to -T3b\}, \text{UseCosmokules} \to \text{True}]\n\text{Out}[] & = \{\{N^2, 0\}, \{0, A^2\gamma_{ab}\}\} \\
\text{In}[] &:= \text{SpaceTimeExpand}[\text{Met}[-T4\alpha, -T4\beta], \text{UseCosmokules} \to \text{True}]\n\text{Out}[] & = -n_{\alpha}n_{\beta} + \Pi_{\alpha}^{a}\Pi_{\beta}^{b}\gamma_{ab}\n\end{aligned}
$$

## Work in progress:  $3 + 1$  decomposition of derivatives

#### 1. Partial derivative of scalar:

```
In[]:= DefTensor[S[], {MfSpacetime}]
In[]:= SpaceTimeSplits[PD[-T4\alpha][S[]], {-T4\alpha \rightarrow -T3a}]
Out[]= {∂0Sˆ, ∂aSˆ}
```
## Work in progress:  $3 + 1$  decomposition of derivatives

#### 1. Partial derivative of scalar:

```
In[]:= DefTensor[S[], {MfSpacetime}]
In[]:= SpaceTimeSplits[PD[-T4\alpha][S[]], {-T4\alpha \rightarrow -T3a}]
Out[]= {∂0Sˆ, ∂aSˆ}
```
2. Levi-Civita covariant derivative of vector field:

```
In[i]:=DefTensor[X[T4\alpha], {MfSpacetime}]
In[]:= SpaceTimeSplits[CD[-T4α][X[T4β]],
         \{-T4\alpha \rightarrow -T3a, T4\beta \rightarrow T3b\}\text{Out} \left[ \right] = \left\{ \left\{ \frac{\partial_0 \hat{X}^0}{N}, \frac{\partial_0 \hat{X}^b}{A} \right\}, \left\{ \frac{\mathrm{d}_a \hat{X}^0}{N} + \frac{\gamma_{ab} H A \hat{X}^b}{N}, \frac{\mathrm{d}_a \hat{X}^b}{A} + \delta^b_a H \hat{X}^0 \right\} \right\}
```
# Work in progress:  $3 + 1$  decomposition of derivatives

#### 1. Partial derivative of scalar:

```
In[]:= DefTensor[S[], {MfSpacetime}]
In[]:= SpaceTimeSplits[PD[-T4\alpha][S[]], {-T4\alpha \rightarrow -T3a}]
Out[]= {∂0Sˆ, ∂aSˆ}
```
2. Levi-Civita covariant derivative of vector field:

$$
\text{In[]} := \text{DefTensor}[X[T4\alpha], \{MfSpacetime\}]
$$
\n
$$
\text{In[]} := \text{SpaceTimeSplits}[CD[-T4\alpha][X[T4\beta]],
$$
\n
$$
\{-T4\alpha \rightarrow -T3a, T4\beta \rightarrow T3b\}]
$$
\n
$$
\text{Out[]} = \left\{ \left\{ \frac{\partial_0 \hat{X}^0}{N}, \frac{\partial_0 \hat{X}^b}{A} \right\}, \left\{ \frac{d_a \hat{X}^0}{N} + \frac{\gamma_{ab} H A \hat{X}^b}{N}, \frac{d_a \hat{X}^b}{A} + \delta_a^b H \hat{X}^0 \right\} \right\}
$$

3. Purely spatial part:

```
In[i]:= SpaceTimesplits[SD[-T4\alpha][ProjectorsMet[X[T4\beta]]],\{-T4\alpha \rightarrow -T3a, T4\beta \rightarrow T3b\}Out [ ] = \left\{ \{ 0, 0 \} , \left\{ 0, \frac{\mathsf{d}_a \hat{X}^b}{A} \right\} \right\}
```
## Work in progress: calculating perturbations

1. Tetrad perturbation is expanded into  $\tau_{\alpha\beta}$ :

```
In[]:= Perturbation [{\rm Tet}[L4\Gamma, -T4\alpha]]Out[]= \tau^{\beta}{}_{\alpha} \theta^{\Gamma}{}_{\beta}In[]:= Perturbation [InvTet[-L4\Gamma, T4\alpha]]
Out []= -\boldsymbol{e}_{\Gamma}{}^{\beta} \tau^{\alpha}{}_{\beta}
```
## Work in progress: calculating perturbations

1. Tetrad perturbation is expanded into  $\tau_{\alpha\beta}$ :

```
In[]:= Perturbation [Tet[L4\Gamma, -T4\alpha]]Out[]= \tau^{\beta}{}_{\alpha} \theta^{\Gamma}{}_{\beta}In[]:= Perturbation [InvTet[-L4\Gamma, T4\alpha]]
Out []= -\boldsymbol{e}_{\Gamma}{}^{\beta} \tau^{\alpha}{}_{\beta}
```
2. Perturbations of common tensors:

```
In[]:= Perturbation [Met[-T4\alpha, -T4\beta]]
Out []= \tau_{\alpha\beta} + \tau_{\beta\alpha}In[]:= Perturbation[TorsionFD[T4\alpha, -T4\beta, -T4\gamma]]
 Out []= \stackrel{\bullet}{\nabla_\beta} \tau^\alpha{}_\gamma - \stackrel{\bullet}{\nabla_\gamma} \tau^\alpha{}_\beta
```
# Work in progress: calculating perturbations

1. Tetrad perturbation is expanded into  $\tau_{\alpha\beta}$ :

```
In[]:= Perturbation [Tet[L4\Gamma, -T4\alpha]]Out[]= \tau^{\beta}{}_{\alpha} \theta^{\Gamma}{}_{\beta}In[]:= Perturbation[InvTet[-L4Γ, T4α]]
Out []= -\boldsymbol{e}_{\Gamma}{}^{\beta} \tau^{\alpha}{}_{\beta}
```
2. Perturbations of common tensors:

```
In[]:= Perturbation [Met[-T4\alpha, -T4\beta]]
Out [ ] = \tau_{\alpha\beta} + \tau_{\beta\alpha}In[]:= Perturbation [TorsionFD [T4\alpha, -T4\beta, -T4\gamma] ]
 Out []= \stackrel{\bullet}{\nabla_\beta} \tau^\alpha{}_\gamma - \stackrel{\bullet}{\nabla_\gamma} \tau^\alpha{}_\beta
```
#### 3. Perturbation of field equations defined from mixed form:

```
In[]:= Perturbation [GravField[-T4\alpha, -T4\beta]]
 Out 1 = \mathfrak{E}_{\alpha\beta} + \mathfrak{E}_{\alpha}^{\ \gamma} \tau_{\beta\gamma} + \mathfrak{E}^{\gamma}{}_{\beta} \tau_{\gamma\alpha} + \mathfrak{E}_{\alpha}^{\ \gamma} \tau_{\gamma\beta}
```
## Work in progress: irreducible decomposition

1. Spatial part of tetrad perturbation:

 $In[] :=$  ExpandTau [CT [Tau]  $[-T3a, -T3b]$ ]  $\circ$ ut[]=  $\hat{\psi}\gamma_{ab} + d_a d_b \hat{\sigma} + d_b \hat{c}_a + v_{abc} (d^c \hat{\xi} + \hat{w}^c) + \frac{1}{2} \hat{q}_{ab}$ 

## Work in progress: irreducible decomposition

1. Spatial part of tetrad perturbation:

 $In[] :=$  ExpandTau [CT [Tau]  $[-T3a, -T3b]$ ]  $\circ$ ut[]=  $\hat{\psi}\gamma_{ab} + d_a d_b \hat{\sigma} + d_b \hat{c}_a + v_{abc} (d^c \hat{\xi} + \hat{w}^c) + \frac{1}{2} \hat{q}_{ab}$ 

2. Properties of irreducible components:

In[]:= {BD[T3a][CT[TauSSt][-T3a, -T3b]], CT[TauSSt][T3a, -T3a],  $CT[TausSt] [-T3a, -T3b] - CT[TausSt] [-T3b, -T3a]$ 0ut[]=  $\{d^{a}\hat{q}_{ab}, \hat{q}^{a}{}_{a}, \hat{q}_{ab}-\hat{q}_{ba}\}$ In[]:= IrrDecomp /@ % Out  $[] = \{0, 0, 0\}$ 

# Work in progress: irreducible decomposition

1. Spatial part of tetrad perturbation:

In[]:= ExpandTau[CT[Tau][-T3a, -T3b]]  $\circ$ ut[]=  $\hat{\psi}\gamma_{ab} + d_a d_b \hat{\sigma} + d_b \hat{c}_a + v_{abc} (d^c \hat{\xi} + \hat{w}^c) + \frac{1}{2} \hat{q}_{ab}$ 

2. Properties of irreducible components:

In $[j] := \{ BD[T3a] [CT[TauSSt] [-T3a, -T3b] \}$ ,  $CT[TauSSt] [T3a, -T3a]$ ,  $CT[TausSt] [-T3a, -T3b] - CT[TausSt] [-T3b, -T3a]$ 0ut[]=  $\{d^{a}\hat{q}_{ab}, \hat{q}^{a}{}_{a}, \hat{q}_{ab}-\hat{q}_{ba}\}$ In[]:= IrrDecomp /@ % Out  $[] = \{0, 0, 0\}$ 

3. Similar expansions for gravitational field and energy-momentum:

```
In[] := ExpandGrav [CT [GravPert] [-T3a, -LI[0]]]
\text{Out}[\ ] = \ d_a\hat{Y} + \hat{V}_aIn[i]: ExpandEnMom[CT[EnMomPert][-LI[0], -LI[0]]]
Out [] = \hat{\mathfrak{e}} + \rho \hat{\phi}
```
## Work in progress: gauge-invariant quantities

1. Gauge-invariant tetrad perturbation:

```
In[]:= ConvFromGaugeInvTau[CT[GinvTauSSva][T3a]]
Out[]= wˆ
a + A cˆ
a
In[]:= ConvToGaugeInvTau[%]
Out[]= wˆ
a
```
# Work in progress: gauge-invariant quantities

1. Gauge-invariant tetrad perturbation:

```
In[]:= ConvFromGaugeInvTau[CT[GinvTauSSva][T3a]]
Out[]= wˆ
a + A cˆ
a
In[]:= ConvToGaugeInvTau[%]
Out[]= wˆ
a
```
2. Gauge-invariant gravitational field perturbation:

```
In[]:= ConvFromGaugeInvGrav[CT[GinvGravPertSSsa][]]
Out [1 = \frac{1}{2} + \mathscr{A} \mathfrak{H} \hat{\sigma}]In[]:= ConvToGaugeInvGrav[%]
Out [] = \hat{\mathbf{\Xi}}
```
# Work in progress: gauge-invariant quantities

1. Gauge-invariant tetrad perturbation:

```
In[]:= ConvFromGaugeInvTau[CT[GinvTauSSva][T3a]]
Out[]= wˆ
a + A cˆ
a
In[]:= ConvToGaugeInvTau[%]
Out[]= wˆ
a
```
2. Gauge-invariant gravitational field perturbation:

```
In[]:= ConvFromGaugeInvGrav[CT[GinvGravPertSSsa][]]
Out [1 = \frac{2}{3} + \mathscr{A} \mathfrak{H} \hat{\sigma}]In[]:= ConvToGaugeInvGrav[%]
Out [] = \hat{\Xi}
```
3. Gauge-invariant time-time component of field equations:

```
In[] := CT[GinvGravPert] [-LI[0], -LI[0]] -CT[GinvEnMomPert][-LI[0], -LI[0]];
In[]:= % // ExpandGrav // ExpandEnMom
Out \left| \cdot \right| = \hat{\Phi} - \hat{\mathcal{E}} - \rho \hat{\phi}
```
## Work in progress: choice of time coordinate

1. Derivatives with respect to cosmological and conformal time:

```
In[]:= {DCosmTime[ScaleF[]], DConfTime[ScaleF[]]}
0ut [] = \left\{\frac{\partial_0 A}{N}, \frac{A\partial_0 A}{N}\right\}
```
# Work in progress: choice of time coordinate

1. Derivatives with respect to cosmological and conformal time:

```
In[]:= {DCosmTime[ScaleF[]], DConfTime[ScaleF[]]}
0ut [] = \left\{\frac{\partial_0 A}{N}, \frac{A\partial_0 A}{N}\right\}
```
2. Hubble parameter:

```
In[i]:= Hubble[]Out[] = HIn[]:= HubbleToDScale[%]
Out[]= ∂0A
NA
```
# Work in progress: choice of time coordinate

1. Derivatives with respect to cosmological and conformal time:

```
In[]:= {DCosmTime[ScaleF[]], DConfTime[ScaleF[]]}
0ut [] = \left\{\frac{\partial_0 A}{N}, \frac{A\partial_0 A}{N}\right\}
```
2. Hubble parameter:

```
In[i]:= Hubble[]Out[]= H
In[]:= HubbleToDScale[%]
Out[]= ∂0A
NA
```
3. Conformal Hubble parameter:

```
In[]:= CHubble[]
Out [ ] = \mathcal{H}In[]:= CHubbleToDScale[%]
Out[]= ∂0A
N
```
# <span id="page-168-0"></span>**Outline**

- [Classes of metric-affine geometries](#page-8-0)
- **[Perturbations of fundamental fields](#page-22-0)**

- **O** [Overview of the PPN formalism](#page-33-0)
- *xPPN*[: implementation of the PPN formalism using](#page-61-0) *xAct*

- Cosmological background geometry and  $3 + 1$  split
- [Gauge-invariant cosmological perturbations in teleparallel gravity](#page-118-0)
- [Computer algebra approach](#page-143-0)

#### **[Conclusion](#page-168-0)**

- Metric-affine and teleparallel geometries and their perturbations:
	- Geometric description using Lorentzian metric and affine connection.
	- Alternative description in terms of tetrad and spin connection.
	- Perturbation can be expressed in terms of tensor fields.

- Metric-affine and teleparallel geometries and their perturbations:
	- Geometric description using Lorentzian metric and affine connection.
	- Alternative description in terms of tetrad and spin connection.
	- Perturbation can be expressed in terms of tensor fields.
- Particular perturbative approaches used in gravity theory:
	- Parametrized post-Newtonian formalism:
		- Higher order weak-field approximation around Minkowski background.
		- Characterizes gravity theories by 10 (constant) parameters.
		- Parameters closely related to solar system observations.

- Metric-affine and teleparallel geometries and their perturbations:
	- Geometric description using Lorentzian metric and affine connection.
	- Alternative description in terms of tetrad and spin connection.
	- Perturbation can be expressed in terms of tensor fields.
- Particular perturbative approaches used in gravity theory:
	- Parametrized post-Newtonian formalism:
		- Higher order weak-field approximation around Minkowski background.
		- Characterizes gravity theories by 10 (constant) parameters.
		- Parameters closely related to solar system observations.
	- Cosmological perturbations:
		- Perturbation around cosmologically symmetric background solution.
		- Uses decomposition into irreducible components to simplify equations.
		- · Dynamics can be compared to observations in cosmology.

- Metric-affine and teleparallel geometries and their perturbations:
	- Geometric description using Lorentzian metric and affine connection.
	- Alternative description in terms of tetrad and spin connection.
	- Perturbation can be expressed in terms of tensor fields.
- Particular perturbative approaches used in gravity theory:
	- Parametrized post-Newtonian formalism:
		- Higher order weak-field approximation around Minkowski background.
		- Characterizes gravity theories by 10 (constant) parameters.
		- Parameters closely related to solar system observations.
	- Cosmological perturbations:
		- Perturbation around cosmologically symmetric background solution.
		- Uses decomposition into irreducible components to simplify equations.
		- · Dynamics can be compared to observations in cosmology.
	- Post-Newtonian approach to binary dynamics and gravitational waves.
	- Newman-Penrose formalism: polarization and speed of gravitational waves.
	- Quasinormal modes: gravitational waves emitted by perturbed compact object.

- Metric-affine and teleparallel geometries and their perturbations:
	- Geometric description using Lorentzian metric and affine connection.
	- Alternative description in terms of tetrad and spin connection.
	- Perturbation can be expressed in terms of tensor fields.
- Particular perturbative approaches used in gravity theory:
	- Parametrized post-Newtonian formalism:
		- Higher order weak-field approximation around Minkowski background.
		- Characterizes gravity theories by 10 (constant) parameters.
		- Parameters closely related to solar system observations.
	- Cosmological perturbations:
		- Perturbation around cosmologically symmetric background solution.
		- Uses decomposition into irreducible components to simplify equations.
		- · Dynamics can be compared to observations in cosmology.
	- Post-Newtonian approach to binary dynamics and gravitational waves.
	- Newman-Penrose formalism: polarization and speed of gravitational waves.
	- Quasinormal modes: gravitational waves emitted by perturbed compact object.
- Computational tools applicable to perturbation theory:
	- Geometric nature of gravity theories suggest using tensor algebra.
	- Fixed schemes in perturbation theory suitable for algorithmic approach.
	- Example: *xPPN* package for *xAct* / Mathematica allows calculating PPN parameters.
	- Work in progress: further package for cosmological perturbations.

- Further extensions of *xPPN*:
	- 1. Alternative formulations of PPN formalism:
		- Using gauge-invariant higher-order perturbation theory. [MH '19]
		- Using invariant density approach / other gauge transformation. [Will '18]

- Further extensions of *xPPN*:
	- 1. Alternative formulations of PPN formalism:
		- Using gauge-invariant higher-order perturbation theory. [MH '19]
		- Using invariant density approach / other gauge transformation. [Will '18]
	- 2. Additional post-Newtonian potentials and parameters:
		- Yukawa-type potentials to include massive fields. [Zaglauer '90; Helbig '91]
		- Potentials with higher integrals in higher-order derivative gravity. [Gladchenko et.al. '90 & '94]
		- Parity-violating terms and PPN parameters measuring parity violation. [Alexander, Yunes '07-'09]
		- Additional parameters arising from broken diffeomorphism invariance. [Lin et.al. '12-'14]
		- $\cdot$  Expansion of  $g_{ab}$  to model higher-order light propagation. [Richter, Matzner '82]

- Further extensions of *xPPN*:
	- 1. Alternative formulations of PPN formalism:
		- Using gauge-invariant higher-order perturbation theory. [MH '19]
		- Using invariant density approach / other gauge transformation. [Will '18]
	- 2. Additional post-Newtonian potentials and parameters:
		- Yukawa-type potentials to include massive fields. [Zaglauer '90; Helbig '91]
		- Potentials with higher integrals in higher-order derivative gravity. [Gladchenko et.al. '90 & '94]
		- Parity-violating terms and PPN parameters measuring parity violation. [Alexander, Yunes '07-'09]
		- Additional parameters arising from broken diffeomorphism invariance. [Lin et.al. '12-'14]
		- $\cdot$  Expansion of  $g_{ab}$  to model higher-order light propagation. [Richter, Matzner '82]
	- 3. Higher than fourth velocity order including wave emission.  $B$  Blanchet '14]

- Further extensions of *xPPN*:
	- 1. Alternative formulations of PPN formalism:
		- Using gauge-invariant higher-order perturbation theory. [MH '19]
		- Using invariant density approach / other gauge transformation. [Will '18]
	- 2. Additional post-Newtonian potentials and parameters:
		- Yukawa-type potentials to include massive fields. [Zaglauer '90; Helbig '91]
		- Potentials with higher integrals in higher-order derivative gravity. [Gladchenko et.al. '90 & '94]
		- Parity-violating terms and PPN parameters measuring parity violation. [Alexander, Yunes '07-'09]
		- Additional parameters arising from broken diffeomorphism invariance. [Lin et.al. '12-'14]
		- $\cdot$  Expansion of  $g_{ab}$  to model higher-order light propagation. [Richter, Matzner '82]
	- 3. Higher than fourth velocity order including wave emission.  $B$  Blanchet '14]
	- 4. Generalized post-Newtonian expansion:
		- Friedmann-Lemaître-Robertson-Walker background. [Sanghai, Clifton '16]
		- Screening mechanisms (Vainshtein) / non-perturbative effects. [Avilez-Lopez et.al. '15]

- Further extensions of *xPPN*:
	- 1. Alternative formulations of PPN formalism:
		- Using gauge-invariant higher-order perturbation theory. [MH '19]
		- Using invariant density approach / other gauge transformation. [Will '18]
	- 2. Additional post-Newtonian potentials and parameters:
		- Yukawa-type potentials to include massive fields. [Zaglauer '90; Helbig '91]
		- Potentials with higher integrals in higher-order derivative gravity. [Gladchenko et.al. '90 & '94]
		- Parity-violating terms and PPN parameters measuring parity violation. [Alexander, Yunes '07-'09]
		- Additional parameters arising from broken diffeomorphism invariance. [Lin et.al. '12-'14]
		- $\cdot$  Expansion of  $g_{ab}$  to model higher-order light propagation. [Richter, Matzner '82]
	- 3. Higher than fourth velocity order including wave emission.  $B$  Blanchet '14]
	- 4. Generalized post-Newtonian expansion:
		- Friedmann-Lemaître-Robertson-Walker background. [Sanghai, Clifton '16]
		- Screening mechanisms (Vainshtein) / non-perturbative effects. [Avilez-Lopez et.al. '15]
	- 5. More general geometries including independent connection or multiple metrics.

- Further extensions of *xPPN*:
	- 1. Alternative formulations of PPN formalism:
		- Using gauge-invariant higher-order perturbation theory. [MH '19]
		- Using invariant density approach / other gauge transformation. [Will '18]
	- 2. Additional post-Newtonian potentials and parameters:
		- Yukawa-type potentials to include massive fields. [Zaglauer '90; Helbig '91]
		- Potentials with higher integrals in higher-order derivative gravity. [Gladchenko et.al. '90 & '94]
		- Parity-violating terms and PPN parameters measuring parity violation. [Alexander, Yunes '07-'09]
		- Additional parameters arising from broken diffeomorphism invariance. [Lin et.al. '12-'14]
		- $\cdot$  Expansion of  $g_{ab}$  to model higher-order light propagation. [Richter, Matzner '82]
	- 3. Higher than fourth velocity order including wave emission. [Blanchet '14]
	- 4. Generalized post-Newtonian expansion:
		- Friedmann-Lemaître-Robertson-Walker background. [Sanghai, Clifton '16]
		- Screening mechanisms (Vainshtein) / non-perturbative effects. [Avilez-Lopez et.al. '15]
	- 5. More general geometries including independent connection or multiple metrics.
	- Craft similar implementations of other common formalisms:
		- 1. Cosmological perturbations of metric-affine and teleparallel theories
		- 2. Newman-Penrose formalism and gravitational wave polarization
		- 3. Quasinormal modes of spherically symmetric and spinning compact objects